## **МЕТОДИЧНІ ВКАЗІВКИ ДО ВИКОНАННЯ ТА ОФОРМЛЕННЯ БАКАЛАВРСЬКИХ ДИПЛОМНИХ РОБІТ ДЛЯ СТУДЕНТІВ СПЕЦІАЛЬНОСТІ 124 - «СИСТЕМНИЙ АНАЛІЗ»**

Міністерство освіти і науки України Вінницький національний технічний університет

# МЕТОДИЧНІ ВКАЗІВКИ

до виконання та оформлення бакалаврських дипломних робіт для студентів спеціальності 124 - «Системний аналіз»

Електронне видання

Вінниця ВНТУ 2019

Рекомендовано до друку Методичною радою Вінницького національного технічного університету Міністерства освіти і науки України (протокол №\_\_ від «\_\_» \_\_\_\_\_\_\_ 2019 р.)

Рецензенти:

**Є. М. Крижановський**, кандидат технічних наук, доцент **Р. Р. Обертюх**, кандидат технічних наук, доцент

Методичні вказівки до виконання та оформлення бакалаврських дипломних робіт для студентів спеціальності 124 - «Системний аналіз» / Уклад. В. Б. Мокін, С. О. Жуков, І. В. Варчук – Електронне видання. – Вінниця : ВНТУ, 2019. – 48 с.

У методичних вказівках наведено рекомендації щодо виконання, а також вимоги до оформлення та змісту бакалаврських дипломних робіт для студентів спеціальності 124 - «Системний аналіз». Призначені для студентів спеціальності 124 - «Системний аналіз».

В. Мокін, С. Жуков, І. Варчук 2019

## 3MICT

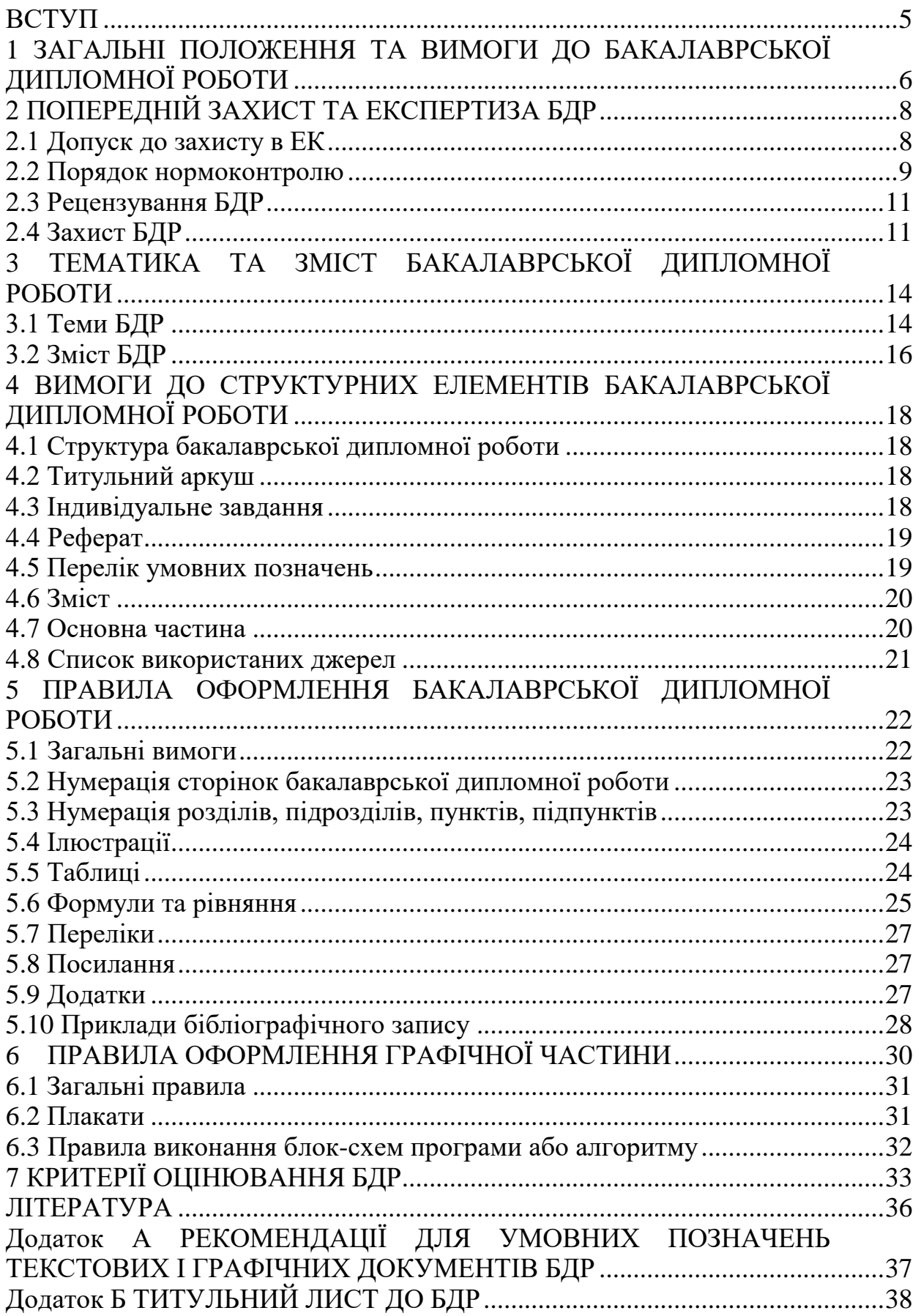

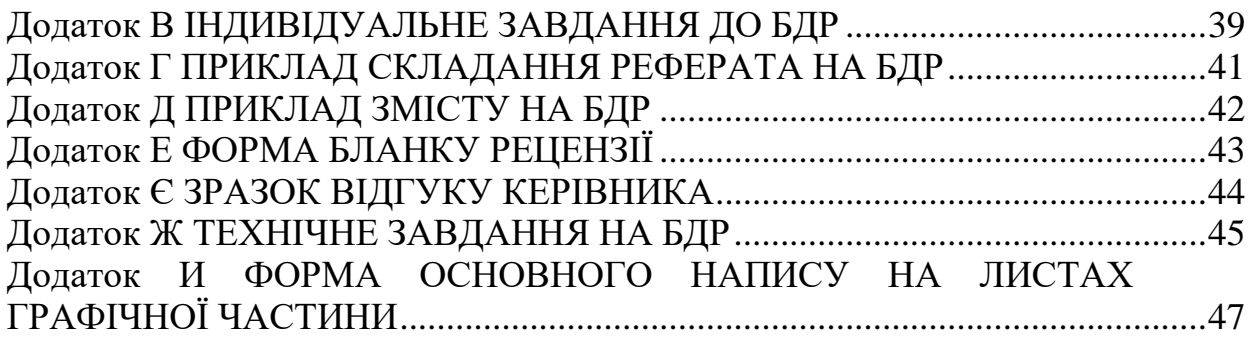

#### **ВСТУП**

<span id="page-5-0"></span>Бакалаврська дипломна робота є кінцевим результатом самостійної індивідуальної пошуково-дослідницької роботи студента, яка підбиває підсумки вивчення ним дисциплін, що передбачені навчальними планами підготовки зі спеціальності. Робота над бакалаврською роботою потребує уміння користуватися науково-технічною літературою, математичними методами, обчислювальною технікою, використовувати сучасні методи досягнення науки і техніки.

Бакалаврська дипломна робота (БДР) – це кваліфікаційна робота, що разом зі складеними державними іспитами підтверджує досягнення бакалавром базового рівня вищої освіти за відповідною спеціальністю.

Бакалаврська дипломна робота має засвідчити рівень засвоєння студентами програмного матеріалу та оволодіння знаннями й навичками, одержаними у процесі навчання, а також уміння застосовувати їх у практичній роботі. Захист бакалаврської дипломної роботи, який проводиться на відкритому засіданні екзаменаційної комісії, повинен продемонструвати відповідність рівня підготовки випускника вимогам освітньо-кваліфікаційної характеристики фахівця.

Мета БДР — підтвердження вміння творчого використання набутих знань та вмінь в науково-дослідницькому або науково-практичному напрямках, вміння моделювати об'єкт (технічний об'єкт чи технологічний процес), виявляти та аналізувати його характерні властивості, розробляти методику, систематизувати, узагальнювати та оформляти результати наукових або практичних досліджень та управляти сучасними економічними процесами тощо.

Дані методичні вказівки розроблено у відповідності до наказу ректора ВНТУ № 77 від 20.04.04 р. "Про введення бакалаврських дипломних робіт на всіх спеціальних напрямках підготовки в університеті" і вказівки проректора з навчальної та науково-методичної роботи від 23.12 04 р. щодо організації виконання бакалаврської дипломної роботи в Вінницькому національному технічному університеті.

## <span id="page-6-0"></span>**1 ЗАГАЛЬНІ ПОЛОЖЕННЯ ТА ВИМОГИ ДО БАКАЛАВРСЬКОЇ ДИПЛОМНОЇ РОБОТИ**

### **1.1. Цілі та завдання бакалаврської дипломної роботи**

В процесі виконання бакалаврської дипломної роботи (БДР) студент відповідно до кваліфікаційних вимог повинен проявити:

 знання загальнотеоретичних, професійно орієнтованих і спеціальних дисциплін, які розкривають теоретичні основи та практичні питання обраної спеціальності;

 вміння відбирати, систематизувати та обробляти інформацію відповідно до цілей дослідження;

 вміння формулювати наукові висновки й обґрунтовувати конкретні пропозиції щодо вдосконалення роботи або управління реальним досліджуваним об'єктом;

 вміння визначати і використовувати причинно-наслідкові зв'язки процесів та явищ у прикладній галузі.

Бакалаврська дипломна робота має характеризуватися логічністю, доказовістю, аргументованістю і відповідати таким вимогам:

містити ґрунтовний аналіз досліджуваної проблеми;

містити самостійні дослідження, розрахунки, виконані на ПЕОМ;

 містити обґрунтовані пропозиції щодо поліпшення роботи об'єкта, що досліджується;

- мати належне оформлення;

- мати всі потрібні супровідні документи;

 бути виконаною і поданою на кафедру в термін, передбачений графіком навчального процесу.

Бакалаврська дипломна робота, що не відповідає вимогам щодо змісту або оформлення, написана без дотримання затвердженого плану, не містить матеріалів конкретного дослідження теми, обґрунтованих пропозицій, а також не має відгуку керівника або зовнішньої рецензії, до захисту не допускається.

## **1.2. Основні етапи виконання бакалаврської дипломної роботи**

Основними етапами виконання БДР є:

– формування теми БДР;

– аналіз вхідних даних визначення проблемних;

– літературний огляд та пошук аналогічних технічних рішень;

– технічні розрахунки (синтез) об'єкта роботи;

– виконання завдань із розділу охорони праці;

– виконання графічної частини БДР;

– оформлення пояснювальної записки;

– рубіжні контролі стану виконання роботи;

– остаточне формування матеріалів роботи – виправлення, передрукування виправлених матеріалів, збір підписів, зшивання пояснювальної записки;

– попередній захист, рецензування, підготовка доповіді;

– захист.

Кожному студенту кафедра призначає керівника, який надає науковометодичну допомогу студенту в його самостійній роботі над БДР. Керівник роботи забезпечує індивідуальне консультування студента, допомагає йому скласти план БДР, контролює дотримання графіка виконання, рецензує частини роботи і завершений варіант, готує студента до захисту.

Тема БДР (предмет дослідження) пов'язується з однією з актуальних проблем, що відповідає завданням та умінням, передбаченим освітньокваліфікаційною програмою підготовки.

Тематика БДР розробляється кафедрою згідно з вимогами освітньокваліфікаційної характеристики фахівців, відповідно до затверджених програм вивчених нормативних та вибіркових дисциплін. Тематика щорічно переглядається та оновлюється.

Студентові надається право самостійно обрати тему бакалаврської роботи згідно з тематикою, що затверджена випусковою кафедрою. Крім того, бакалаврські роботи можуть виконуватися за тематикою, яку замовлятимуть державні установи, підприємства та підприємницькі структури. Студент, за погодженням із керівником, може запропонувати свою тему дослідження за умов відповідного обґрунтування доцільності її розробки (відповідно до попередньої власної науково-дослідницької роботи, місця роботи, можливостей отримання потрібної інформації на об'єкті дослідження).

У заяві на ім'я завідувача випускової кафедри, яка є підставою для призначення керівника роботи, студент зазначає формулювання теми. Після остаточного узгодження з науковими керівниками й редагування обрані теми бакалаврських робіт розглядаються і обговорюються на засіданні випускної кафедри. Завідувач кафедри готує проект наказу, узгоджує його з деканом факультету і подає на затвердження ректору.

Список студентів, тем бакалаврських дипломних робіт та наукових керівників затверджуються наказом по ВНТУ. Якщо тема роботи, закріплена за студентом, з об'єктивних причин не може бути розроблена, студент має право звернутися до завідувача кафедри із заявою про заміну теми роботи. Завідувач випускової кафедри разом із керівником роботи вирішують питання про її заміну.

Порушення студентом календарного плану виконання бакалаврської роботи фіксується керівником, який інформує про це завідувача кафедри.

#### **1.3. Організація виконання бакалаврської дипломної роботи**

Термін виконання БДР визначається графіком навчального процесу.

БДР має виконуватися студентом у повній відповідності з затвердженими календарним планом та завданням. У випадках відставання від графіка студент зобов'язаний дати пояснення своєму керівникові або завідувачеві кафедри.

На період виконання БДР на кафедрі складається графік консультацій наукового керівника, згідно з яким забезпечується систематична співпраця студента і керівника над БДР. Систематичні консультації допомагають студенту у виборі методів дослідження, у контролі за дотриманням вимог до змісту і оформлення роботи, у своєчасному усуненні відхилень. Оперативне й уважне виконання рекомендацій керівника сприяє своєчасному виконанню бакалаврської роботи та є запорукою її успішного захисту.

Відповідно до календарного плану студент має подавати роботу частинами на перегляд, а у встановлений графіком кінцевий термін подає завершену БДР на рецензування науковому керівникові.

У разі позитивної рецензії наукового керівника роботу реєструють на кафедрі і передають на розгляд завідувачу кафедри, який має прийняти рішення про допуск студента до захисту роботи на засіданні екзаменаційної комісії (ЕК).

Після завершення всіх потрібних попередніх процедур на кафедрі БДР передається на рецензію.

Список рецензентів складається на кафедрі не пізніше як за 4 тижні до початку виконання БДР і затверджується деканом

## **2 ПОПЕРЕДНІЙ ЗАХИСТ ТА ЕКСПЕРТИЗА БДР**

#### <span id="page-8-1"></span><span id="page-8-0"></span>**2.1 Допуск до захисту в ЕК**

Не менше як за тиждень до початку роботи екзаменаційної комісії (ЕК) із захисту бакалаврських дипломних робіт випускової кафедри проводить попередній захист БДР. На попередній захист студент подає повністю сформовану пояснювальну записку, необхідний графічний матеріал (креслення, плакати), відгук керівника. Комісія, створена розпорядженням завідувача кафедри, розглядає подані матеріали та заслуховує доповіді студентів-дипломників, за результатами чого складає протокол попереднього захисту з висновком про можливість допуску БДР до захисту в ЕК.

До захисту в ЕК допускаються роботи, теми яких затверджені наказом ректора ВНТУ, виконані з дотриманням нормативних вимог, що підтверджено підписами та відгуком керівника, підписами консультантів окремих розділів роботи, а також внесені в протокол попереднього захисту випускової кафедри.

До захисту у ЕК не допускаються роботи, в яких виявлені принципові помилки у прийнятих рішеннях, обґрунтуваннях, розрахунках та висновках, суттєві відхилення від вимог стандартів. Також не допускається до захисту робота, яку студент виконав не самостійно, про що, зокрема, свідчить його некомпетентність у прийнятих рішеннях чи матеріалах БДР на етапі проходження попереднього захисту.

Допуск до захисту БДР у ЕК здійснюється завідувачем кафедри, який приймає рішення за підсумками попереднього захисту. БДР, які допущені до захисту в ЕК, направляються на рецензування (опонування) без подання відгуку керівника.

Керівник БДР в основній частині відгуку обов'язково висвітлює такі питання:

– характеристику доцільності (актуальності) виконаної розробки;

– рівень обґрунтованості прийнятих дипломником рішень;

– характеристику рівня інженерної підготовки студента, його ерудиції, творчого потенціалу, участі у спеціалізованих конференціях, олімпіадах, співавторство у різного роду публікаціях за темою БДР;

– ступінь самостійності у вирішенні поставлених задач;

– дотримання студентом графіка проектування;

– окремо виділяються недоліки у роботі дипломника, недоліки самої роботи (проекту);

– висновок про можливість присвоєння відповідної кваліфікації та рекомендована оцінка за БДР.

#### <span id="page-9-0"></span>**2.2 Порядок нормоконтролю**

Нормоконтроль – це функція випускової кафедри і є завершальним етапом бакалаврської дипломної роботи. Нормоконтроль обов'язковий і проводиться з метою встановлення повної відповідності БДР за вимогами чинних стандартів. Нормоконтроль здійснює фахівець з числа викладачів кафедри відповідно до розпорядження завідувача або керівником БДР. На нормоконтроль БДР подається у повному обсязі не пізніше ніж за 1-2 дні до дати попереднього захисту БДР, яка вказана в завданні. Особа, яка здійснює нормоконтроль, підписує тільки повністю оформлену та представлену в повному обсязі роботу. Порядок підпису документів такий:

1) студент-дипломник;

2) керівник;

3) консультанти з окремих розділів;

4) нормоконтроль;

5) завідувач кафедри;

6) рецензент.

Робота вважається виконаю, якщо вона за змістом і формою відповідає завданню на БДР та вимогам стандартів. Відповідальність за правильність прийнятих рішень, обґрунтувань, розрахунків та якість оформлення несе

студент – автор проекту. Тривалість процедури нормоконтролю не перевищує двох днів.

Роботи, які успішно пройшли нормоконтроль, передаються завідувачу кафедри для допуску до попереднього захисту і зовнішнього рецензування. За умови недотримання вимог нормоконтролю студент не допускається до захисту до моменту виправлення вказаних недоліків. Допуск до захисту БДР студент повинен отримати не пізніше ніж за сім днів до дати захисту.

Після успішного проходження нормоконтролю студент повинен записати матеріали БДР на оптичний носій інформації (CD-R, CD-RW, DVD-R, DVD-RW). Матеріали БДР включають:

– електронні варіанти пояснювальної записки (обов'язково в одній папці та по можливості одним файлом від анотацій до останнього додатка), титульних аркушів, індивідуального завдання – у форматі \*.doc, MS Word 2003 (*якщо текстова частина виконана в редакторі MS Word іншої версії, або ж в іншій програмі, то до електронного варіанту додається також оригінал файлу (файлів)*);

– електронні варіанти креслень та плакатів – креслень у форматі \*.cdw та \*.jpg (сірим відтінком) та плакатів у форматі \*.doc або \*.cdw та \*.jpg (сірим відтінком), товщина ліній та інші елементи графічної частини потрібно корегувати таким чином, щоб усі елементи можна було візуально легко розрізняти ;

– електронний варіант презентації у форматі \*.ppt (MS PowerPoint 2003) (*якщо презентація виконана в іншій версії програми, то до електронного варіанту додається також оригінал файлу (файлів)*);

На оптичному диску матеріали БДР повинні бути структуровані. У головній папці, що матиме назву прізвища та ініціалів студента (наприклад "Слюсар І.І.") має знаходитись дві папки: "ТЕКСТОВА ЧАСТИНА" та "ГРАФІЧНА ЧАСТИНА". Електронні варіанти пояснювальної записки, додатків, титульних аркушів, технічного завдання та індивідуального завдання повинні бути записані у папці з назвою "*ТЕКСТОВА ЧАСТИНА"*. Електронні варіанти креслень та плакатів бути записані у папці з назвою "*ГРАФІЧНА ЧАСТИНА"*.

Диск з матеріалами БДР повинен бути підписаний маркером чорного кольору, вказавши такі відомості:

– назва (скорочено) факультету та кафедри, де студентом захищається БДР;

– шифр та назва спеціальності, за якою навчається студент;

– назва БДР;

– група, прізвище, ініціали та особистий підпис студента;

– прізвище, ініціали та особистий підпис керівника БДР.

Диск з матеріалами БДР передається секретарю ЕК разом із БДР

#### **Відповідальність за зміст матеріалів БДР на диску несуть студент та керівник.**

#### <span id="page-11-0"></span>**2.3 Рецензування БДР**

Рецензента призначають із числа викладачів кафедр, споріднених із випусковою кафедрою. Робота передається на рецензування не пізніше, ніж за 2 дні до захисту в ЕК.

Рецензент після аналізу роботи складає рецензію з обов'язковим висвітленням таких питань:

– відповідність змісту БДР темі і завданню на роботу;

– актуальність теми БДР та практична цінність результатів роботи у випадку впровадження;

– наявність замовлення роботи підприємством (організацією);

– достатність вихідних даних, їх спрямованість на пошуки оптимальних рішень та використання останніх досягнень науки і техніки, обґрунтованість і повнота розділів технічного завдання;

– рівень обробки основного рішення (синтез, аналіз, технічні розрахунки тощо), можливість створення дослідного зразка;

– науковий рівень (для робіт дослідницького характеру) та глибина експериментальних досліджень;

– застосування ЕОМ для розв'язання задач основної частини проекту (оптимізація, моделювання, САПР та ін.);

– стиль написання пояснювальної записки (обґрунтувальний чи описовий), відповідність оформлення вимогам чинних стандартів;

– повнота відображення графічним матеріалом основного змісту БДР, відповідність графічних матеріалів об'єкту роботи та вимогам чинних стандартів;

– недоліки БДР;

– висновок про можливість (неможливість) присвоєння дипломнику відповідної кваліфікації та рекомендована оцінка БДР.

Після отримання відгука керівника та рецензії жодні зміни або виправлення в проекті (роботі) не допускаються.

Оцінка, яку рекомендує керівник та рецензент у відгуку або ж рецензії, відповідно, має бути обов'язково аргументовано, як перевагами так і недоліками.

#### <span id="page-11-1"></span>**2.4 Захист БДР**

Захист БДР відбувається публічно на відкритому засіданні ЕК за участі не менше двох третин її складу при обов'язковій присутності голови комісії. На захисті обов'язково повинен бути керівник БДР, а у випадку неможливості присутності керівник БДР повинен попередити про це заздалегідь голову чи заступника голови ЕК. Також можуть бути присутні рецензент (опонент), студенти та інші зацікавлені особи.

Ілюстративний матеріал, за допомогою якого студент складає доповідь, повинен бути поданий у вигляді презентації у Power Point та роздаткового матеріалу. Можливість використання відповідного технічного оснащення має бути погоджена студентом заздалегідь (не менш як за день до захисту) із секретарем комісії. Кількість примірників роздаткового матеріалу має відповідати кількісному складу ЕК. Роздатковий матеріал за змістом і послідовністю повинен повністю відповідати графічній частині БДР, роздрукований на листах формату А4 та містити титульний аркуш (приклад поданий у додатку Б).

Прийнято такий порядок захисту.

1. До захисту запрошується дипломник, оголошується тема його роботи та керівник.

2. Студент доповідає протягом 5-7 хвилин, дотримуючись у доповіді такої структури:

2.1. Актуальність теми;

2.2. Постановка задачі;

2.3. Стислий аналіз можливих розв'язків поставлених задач;

2.4. Обґрунтування власної пропозиція щодо розв'язання задачі;

2.5. Технічна реалізація, висвітлення питань охорони праці, висновки.

3. Відповіді дипломника на запитання членів комісії та присутніх.

4. Зачитується відгук керівника (самим керівником БДР або, за відсутності його, головою чи заступником голови ЕК) та рецензія на БДР (головою чи заступником голови ЕК).

5. Пояснення дипломника щодо зауважень, зроблених керівником та рецензентом (за бажанням студента).

6. За необхідності надається заключне слово дипломнику та його керівнику.

7. Виступи голови, членів комісії, керівника, рецензента, присутніх осіб (в разі необхідності).

Після прослуховування доповідей по всіх роботах, захист яких заплановано на один день, оголошується закрите засідання ЕК, де присутні лише голова та члени комісії. На закритому засіданні колегіально приймається рішення ЕК про оцінку рівня знань, виявлених при захисті БДР, та якість роботи, а також про присвоєння студенту-дипломнику відповідної кваліфікації. Оцінка виставляється відповідно до критеріїв, наведених в розділі 7. Рішення приймається відкритим голосуванням більшістю голосів членів комісії, які брали участь у засіданні. При однаковій кількості голосів "за" і "проти" відповідної оцінки, рішення голови ЕК є вирішальним.

Після прийняття рішень про виставлення оцінок заслуханих БДР запрошуються студенти-дипломники, які пройшли захист і оголошуються підсумки та результати захисту БДР.

Тривалість захисту однієї роботи не повинна перевищувати 20 хвилин. Після захисту секретар комісії передає БДР до архіву.

Відповідно до Положення "Про дипломне проектування у Вінницькому національному технічному університеті", студенту, який не захищав БДР у визначений графіком термін з поважних причин (що підтверджується документально), захист роботи може бути перенесений на наступний термін роботи ЕК, але не пізніше, ніж на три роки. В цьому випадку строк навчання необхідно продовжити, для чого студент повинен подати до деканату (ректорату) особисту заяву на ім'я ректора університету та документи, які підтверджують поважність причин неможливості захисту роботи у раніше визначений термін. Після розгляду заяви і прийняття позитивного рішення, документи з рекомендацією завідувача випускової кафедри передаються до навчального відділу не пізніше, як за день до останнього за графіком засідання ЕК із спеціальності.

У випадках, коли захист БДР визнається незадовільним, ЕК встановлює, чи може студент подати на повторний захист ту ж саму роботу з доопрацюванням, чи він зобов'язаний опрацювати нову тему, яка визначається випусковою кафедрою.

Студенту, який не захищав БДР у визначений графіком термін з поважних, підтверджених документально, причин, захист роботи може бути перенесений на наступний термін роботи ЕК, але не пізніше ніж на три роки.

Для продовження строку навчання студент повинен подати до деканату (ректорату) особисту заяву на ім'я ректора університету та документи, які підтверджують поважність причин неможливості захисту проекту у раніше визначений термін.

Після розгляду заяви і прийняття позитивного рішення, документи з рекомендацією завідувача випускової кафедри передаються до навчального відділу не пізніше, як за день до останнього за графіком засідання ЕК із відповідної спеціальності. Після цього навчальним вiддiлом готується проект наказу про перенесення термiну захисту.

Студенти, не допущені до захисту БДР, як і ті, що не захистили їх, вiдраховуються з унiверситету з отриманням академiчної довiдки і правом повторного захисту роботи (проекту) протягом трьох років після закінчення ВНТУ.

Для здійснення повторного захисту БДР відрахований студент повинен відновитись у ВНТУ, ліквідувати академічну різницю з дисциплін, що може виникнути на момент повторного захисту, і до початку бакалаврського дипломного проектування відповідного року подати заяву на ім'я ректора, завізовану завідувачем випускової кафедри та деканом факультету, на пiдставi якої видається наказ про допуск до бакалаврського дипломного проектування та за студентом закріплюється тема дипломної роботи. Тему БДР та керівника проекту призначає завідувач відповідної випускової кафедри.

## <span id="page-14-0"></span>**3 ТЕМАТИКА ТА ЗМІСТ БАКАЛАВРСЬКОЇ ДИПЛОМНОЇ РОБОТИ**

#### <span id="page-14-1"></span>**3.1 Теми БДР**

БДР виконується на тему, яка задається вибраним об'єктом та предметом дослідження.

Теми випускних робіт формуються диференційовано:

 за галузями застосування інформаційних технологій в інформаційних системах;

 за окремими підходами, методами, алгоритмами створення інформаційних систем.

Об'єктами дослідження при підготовці випускної дипломної роботи можуть бути:

– будь-які інформаційні системи обробки даних із практичним використанням сучасних технологій;

 процес автоматизованої обробки інформації у системах моніторингу та контролю;

 інформаційні системи обробки даних із використанням баз даних, ГІС та мережі Інтернет.

Залежно від специфіки завдання, студенти повинні розв'язати такі задачі:

 проаналізувати предметну область та існуючі ІТ-рішення для розв'язання поставленої задачі;

 вибрати оптимальні за певними критеріями ІТ-рішення (математичне, інформаційне, технічне та програмне забезпечення) для розв'язання поставленої задачі;

 розробити чи удосконалити відоме(і) ІТ-рішення, у т.ч. його(їх) математичне, інформаційне, технічне та/або програмне забезпечення;

 розробити алгоритми та концептуальні UML-моделі функціонування інформаційної системи чи технології, яка проектується;

 розробити концепцію та/або пілотну версію людино-машинного інтерфейсу для введення/виведення інформації (бажано з використанням відкритих даних та ГІС-технологій);

 на реальних та/або гіпотетичних даних протестувати розроблені алгоритми та/або комп'ютерні програми та розробити рекомендації щодо їх створення/використання/впровадження на практиці;

 довести, що поставлена у роботі мета була досягнута (бажано із кількісними показниками) та зробити відповідні висновки, у т.ч. про сферу застосування результатів дослідження та їх можливий розвиток.

Обов'язковим є використання сучасних інформаційних, комп'ютерних та інноваційних технологій, як-то: технології реляційних баз даних, геоін-

формаційних технологій, технологій математичної обробки даних у спеціальних обчислювальних пакетах, Internet-технологій тощо.

Бажаним є використання у дослідженні, або й вдосконалення, інформаційних систем підтримки прийняття рішень, які розробляються вченими кафедри системного аналізу, комп'ютерного моніторингу та інженерної графіки ВНТУ і є впровадженими на практиці.

Обов'язковим є демонстрація розробленого продукту чи його складових разом із прикладом результатів їх роботи на захисті випускної роботи за допомогою комп'ютерних засобів.

## **Приклади тем бакалаврських дипломних робіт:**

1. Системний аналіз даних для прогнозування ціни на житло.

2. Системний аналіз процесу зараження комп'ютерів шкідливими програмами.

3. Системний аналіз та передбачення транзакцій клієнтів банку.

4. Системний аналіз та передбачення вартості покупок клієнтів Інтернетмагазину.

5. Когнітивне моделювання та оптимізація бізнес-процесів фірми.

6. Система підтримки прийняття рішень лікаря-терапевта.

7. Інформаційно-аналітична система геоінформаційного кадастру водних об'єктів Вінницької області.

8. Системний аналіз інвестиційного потенціалу Вінницької області у сфері відновлювальної енергетики.

9. Системний аналіз порушень законодавства з використання водних об'єктів рибогосподарського призначення Вінницької області.

10. Інформаційно-аналітична система надійнісного проектування технологічних процесів.

11. Віртуальний кабінет для вивчення дисципліни «Теорія систем та системний аналіз».

12. Системний аналіз екологічного стану поверхневих вод Вінницької області.

13. Системний аналіз стану атмосферного повітря Вінницької області.

14. Системний аналіз завантаженості транспортної мережі міста Вінниця.

15. Системний аналіз та оптимізація пасажиропотоку громадського транспорту міста Вінниця.

16. Системний аналіз проблем розвитку природоохоронних територій в Україні.

17. Системний аналіз процесу функціонування закладу вищої освіти.

18. Системний аналіз водогосподарського балансу басейну річки Південний Буг.

19. Системний аналіз зміни стану рослин сільськогосподарських угідь з урахуванням даних їх дистанційного зондування.

20. Системний аналіз стану пацієнта з використанням відкритих метеоданих та даних з його медичного браслета.

Тематика БДР має бути видана по одному з пріоритетних напрямків розвитку інформаційних технологій та систем в Україні, а зміст — відображати сучасні досягнення технологій, методології та людської думки в цілому.

Виконання роботи і розкриття теми проводиться за рахунок самостійної, у т.ч. науково-дослідної, роботи студентів на основі аналізу відомих літературних і технічних даних.

### <span id="page-16-0"></span>**3.2 Зміст БДР**

БДР повинна мати обсяг 40–60 сторінок (без урахування додатків), оформлена у редакторі MS Word, шрифт Times New Roman, 14 пт, міжрядковий 1,5 інтервалу.

Зміст БДР визначається її темою і відображається у плані, розробленому за допомогою наукового керівника. Відповідно до обраної теми студент самостійно або за рекомендацією керівника роботи добирає літературні джерела й відповідні нормативні документи та складає проект плану, який обговорює з керівником.

План БДР має бути детальним і містити: вступну частину; основні розділи (розділи наукових досліджень за тематикою, що відповідає суті спеціальності, за якою навчається студент, або напрямку наукових досліджень відповідної випускової кафедри); висновки; список використаних джерел та додатки.

Перелік розділів БДР визначає науковий керівник роботи. Назви розділів повинні містити ключові слова з теми роботи, її мети, завдань, наукової новизни та практичної цінності.

Розв'язання основних задач бакалаврської роботи повинно ґрунтуватися на аналізі відомих досліджень і розробок предмета дослідження, описаних в науковій літературі та патентах.

Для розв'язування дослідницьких й оптимізаційних задач слід використовувати математичне та комп'ютерне моделювання, прикладні комп'ютерні програми, навчальну і наукову літературу, перевірену інформацію з мережі Інтернет тощо.

Відповідно до специфіки БДР для вирішення основної задачі дослідження можуть розроблятися оригінальні комп'ютерні програми. ПЕОМ може використовуватись також для оптимізації дослідницьких (проектних) рішень.

У пояснювальній записці (ПЗ) до БДР повинні бути наведені обґрунтування всіх прийнятих дослідницьких рішень, опис будови та принципу дії інформаційних і програмних систем тощо з відповідними ілюстраціями або посиланнями на відповідні аркуші графічної частини роботи.

Зміст та обсяг графічної (ілюстративної) частини БДР повинні бути достатніми для повного розкриття суті роботи.

Невідповідність між ПЗ і графічною частиною неприпустима. Графічну частину БДР допускається подавати на електронних носіях, а зменшені до формату А4 та А3 паперові копії цієї частини з усіма обов'язковими підписами мають бути внесені як додаток до пояснювальної записки роботи.

Завдання на БДР в цілому зумовлює зміст роботи і містить в основній частині такі розділи:

назва теми роботи;

короткий зміст графічної і текстової (ПЗ) частин роботи;

вихідні дані для проведення дослідження.

Пояснювальна записка до БДР повинна містити такі обов'язкові структурні елементи:

 титульний аркуш з підписами студента, керівника, рецензента, затверджений завідувачем випускової кафедри;

 завдання на БДР, затверджене завідувачем випускової кафедри і підписане студентом, керівником, консультантами з окремих розділів роботи;

 реферат з анотацією державною мовою та однією з мов міжнародного спілкування (стислий зміст роботи загальним обсягом не більше 150 слів);

перелік скорочень (за необхідності) в алфавітному порядку;

 вступ (актуальність, мета, задачі, об'єкт та предмет дослідження, методи дослідження, наукова новизна отриманих результатів та їх практичне значення, апробація результатів роботи на наукових конференціях, публікації (за їх наявності) та особистий внесок студента, якщо опубліковані наукові роботи (або отримані позитивні рішення і патенти на винахід) за темою роботи виконані у співавторстві;

 розділи основної (технічної) частини, зміст і перелік яких обумовлюється профілем спеціальності та темою бакалаврської роботи;

 висновки, в яких сформульовано основні підсумки роботи, отримані результати, перспективи і напрямки подальших досліджень тощо;

 список використаних джерел, в якому найменування використаних літературних джерел, патентів, нормативно-технічних документів, адреси веб-сайтів тощо розміщуються в порядку появи посилань у тексті ПЗ;

 додатки обов'язкові та довідкові (технічне завдання (ТЗ), лістинги розроблених програм, таблиці до схем з'єднань, специфікації складальних одиниць тощо).

Графічна частина БДР містить усі обов'язкові матеріали, зазначені у завданні (мінімальний обсяг – 3 аркуша), а також додаткові ілюстративні матеріали (плакати), виконані з метою полегшення захисту (кількість не регламентується, але вони не замінюють обов'язкових креслень і схем та інших ілюстрацій).

Графічна частина БДР оформляється згідно з вимогами чинних стандартів.

ТЗ на БДР розробляється студентом на підставі завдання на БДР та наказу ректора ВНТУ про затвердження теми цієї роботи відповідно до вимог чинного стандарту ДСТУ 3973-2000 на проведення наукових досліджень. ТЗ підписується студентом і керівником та затверджується завідувачем випускової кафедри, а для бакалаврських робіт, які виконуються на замовлення, – погоджується із замовником. У пояснювальній записці ТЗ розміщується першим додатком.

Бакалаврські роботи, реалізація яких вимагає проведення великого обсягу досліджень, дослідно-конструкторських робіт тощо, можна виконувати як комплексні. Якщо тематика таких робіт містить елементи різнопрофільних спеціальностей, то це є міжкафедральні (міжфакультетські, міжуніверситетські) комплексні бакалаврські роботи, здійснення яких доцільно доручити бригадам студентів різних спеціальностей.

## <span id="page-18-0"></span>**4 ВИМОГИ ДО СТРУКТУРНИХ ЕЛЕМЕНТІВ БАКАЛАВРСЬКОЇ ДИПЛОМНОЇ РОБОТИ**

### <span id="page-18-1"></span>**4.1 Структура бакалаврської дипломної роботи**

Структура БДР повинна мати такі структурні елементи:

–титульний аркуш;

–індивідуальне завдання;

–реферат;

–перелік умовних позначень (за необхідності);

–зміст;

–основну частину: вступ, розділи, висновки;

–список використаних джерел,

–додатки (обов'язкові та довідкові).

Кожний структурний елемент починається з нової сторінки.

## <span id="page-18-2"></span>**4.2 Титульний аркуш**

Титульний аркуш є першою сторінкою ПЗ. Типовий вигляд титульного аркуша до БДР наведено у Додатку Б.

#### <span id="page-18-3"></span>**4.3 Індивідуальне завдання**

Індивідуальне завдання видається науковим керівником, затверджується завідувачем випускової кафедри, підписується студентом, керівником та

консультантами з окремих розділів роботи. Індивідуальне завдання розміщується за титульним листом. В загальну кількість аркушів не входить.

В індивідуальному завданні до БДР формулюють тему роботи, вказують вихідні дані, перелік питань, що належить розробити, перелік графічного матеріалу, який необхідно представити в результаті розробки. Наводиться календарний план по етапах виконання роботи.

Приклад індивідуального завдання наведено у Додатку В.

## <span id="page-19-0"></span>**4.4 Реферат**

Реферат призначений для ознайомлення із ПЗ. Він має бути стислим, інформативним і містити відомості, які дозволяють прийняти рішення про зміст та досягнення виконаної та описаної в ПЗ роботи.

Реферат повинен мати таку словесну структуру:

"У роботі розглянуто .... " (про об'єкт дослідження). "Розв'язано ... " (про задачі дослідження). "Зокрема, охарактеризовано... . Проаналізовано .... Здійснено .... Зроблено ... . Проведено .... Доведено.... Синтезовано... Проілюстровано... Наведено... Показано... Вироблено рекомендації щодо... Отримані результати вже" (або "можуть бути") "впроваджені у ...".

Реферат має бути розміщений безпосередньо після завдання, починаючи з нової сторінки. На наступній сторінці розміщують реферат (Abstract) іноземною мовою (крім російської).

Реферат повинен містити:

а) відомості про обсяг ПЗ, кількість частин ПЗ, кількість ілюстрацій, таблиць, додатків, кількість джерел згідно з переліком посилань;

б) текст реферату;

в) перелік ключових слів.

Текст реферату повинен мати обсяг не більший за 150 слів.

Ключові слова, що є визначальними для розкриття суті ПЗ, і умови розповсюдження ПЗ розміщують після тексту реферату.

Перелік ключових слів містить від 5 до 15 слів (словосполучень), надрукованих великими літерами, в називному відмінку, в рядок, через коми.

Приклад написання реферату наведено в додатку В.

#### <span id="page-19-1"></span>**4.5 Перелік умовних позначень**

Перелік умовних позначень, символів, одиниць, скорочень і термінів подається (за необхідності) у вигляді окремого списку.

Терміни, скорочення, символи, позначення і таке інше, які повторюються не більше двох разів, до переліку не вносяться, а розшифрування таких, що внесенні до переліку, наводиться у тексті при їх першому згадуванні.

#### <span id="page-20-0"></span>**4.6 Зміст**

Зміст повинен містити назви структурних елементів, заголовки (за їх наявності) із зазначенням нумерації та номери їх початкових сторінок.

Приклад оформлення змісту БДР наведений у Додатку Д.

#### <span id="page-20-1"></span>**4.7 Основна частина**

У вступі розкривають сутність і стан наукової або науково-практичної проблеми (задачі) та її значущість, підстави і вихідні дані для розробки теми, обґрунтування необхідності проведення дослідження.

Далі подають загальну характеристику випускної роботи в рекомендованій нижче послідовності:

- Актуальність теми. Шляхом критичного аналізу та порівняння з відомими розв'язаннями проблеми (наукової задачі) обґрунтовують актуальність та доцільність роботи для розвитку відповідної галузі науки чи виробництва, особливо на користь України.

- Мета і задачі дослідження. Формулюють мету роботи і задачі, які необхідно вирішити для досягнення поставленої мети. Не слід формулювати мету як «Дослідження...», «Вивчення...», тому що ці слова вказують на засіб досягнення мети, а не на саму мету.

- Наукова та практична новизна одержаних результатів. Подають коротку анотацію нових наукових чи практичних положень (рішень), запропонованих студентом особисто. Необхідно показати відмінність одержаних результатів від відомих раніше, описати ступінь новизни (вперше одержано, удосконалено, дістало подальший розвиток), практичне значення одержаних результатів.

- Апробація результатів роботи. Вказується, на яких наукових з'їздах, конференціях, симпозіумах, нарадах оприлюднено результати досліджень, що внесені до роботи.

- Публікації. Вказують публікації з теми роботи, якщо вони є.

Розділи БДР, як правило, містять підрозділи (нумерація складається з двох чисел, відокремлених крапкою), пункти (нумерація – з трьох чисел), підпункти (нумерація – з чотирьох чисел).

У першому розділі студент окреслює основні наукові думки за розв'язуваною проблемою (завданням). Стисло, критично висвітлюючи роботи попередників, автор окреслює основні етапи розвитку наукової думки за своєю проблемою та повинен вирізнити ті питання, що залишились невирішеними і, отже, визначити своє місце у розв'язанні проблеми (завдання).

У другому розділі обґрунтовується вибір напряму досліджень, викладається загальна методика проведення дослідження, наводяться методи вирішення задач та їх порівняльні оцінки. Описуються основні тенденції, закономірності, методи розрахунків, гіпотези, що розглядаються, принципи дії і характеристики використаних програм та/або апаратних засобів, лабораторних та/або інструментальних методів і методик, оцінки похибок вимірювань та ін.

У третьому розділі описується хід дослідження, умови та основні етапи експериментів, з вичерпною повнотою викладаються результати власних досліджень студента, як вони одержані та в чому полягає їх новизна. Автор повинен дати оцінку повноти вирішення поставлених задач, оцінку достовірності одержаних результатів (характеристик, параметрів) та порівняти одержані результати з аналогічними результатами вітчизняних і зарубіжних дослідників, обґрунтувати необхідність додаткових досліджень.

У висновках викладаються здобуті у роботі найбільш важливі наукові та практичні результати, які сприяли розв'язанню наукової проблеми (завдання). У висновках необхідно наголосити на кількісних показниках одержаних результатів та на обґрунтуванні достовірності результатів. Далі формулюються рекомендації щодо наукового та практичного використання одержаних результатів.

#### <span id="page-21-0"></span>**4.8 Список використаних джерел**

Список використаних джерел формується у порядку появи посилань у тексті.

У роботі можуть бути посилання на джерела іноземними мовами та наукові чи навчальні видання з Інтернет-ресурсів. Відповідно, ці джерела повинні бути й у списку використаних джерел теж іноземною мовою.

Слід звертати увагу на те, що серед Інтернет-джерел допускається згадування та опрацювання тільки наукових чи навчальних видань із сайтів наукових установ чи вищих навчальних закладів, а не будь-яких Інтернетресурсів типу сторінок Вікіпедії, форумів, сайтів фірм тощо.

#### **4.9 Додатки**

До переліку обов'язкових додатків входять технічне завдання та графічна частина. Графічна частина БДР містить усі обов'язкові матеріали, зазначені у завданні (мінімальний обсяг – 3 аркуша), а також додаткові ілюстративні матеріали (плакати), виконані з метою полегшення захисту (кількість не регламентується, але вони не замінюють обов'язкових креслень і схем та інших ілюстрацій).

Приклад технічного завдання наведено у Додатку Ж.

Також у додатках можна наводити допоміжний матеріал, необхідний для повноти сприйняття БДР:

– проміжні математичні доведення, формули та розрахунки;

– таблиці допоміжних цифрових даних;

– протоколи й акти випробувань, впровадження;

– інструкції та методики, опис алгоритмів і програм вирішення задач за допомогою електронно-обчислювальних засобів, які розроблені у процесі виконання бакалаврської роботи;

– додатковий перелік джерел, наприклад, Internet-ресурси, на які не було посилань у ПЗ, але які можуть викликати інтерес

– ілюстрації допоміжного характеру.

## <span id="page-22-0"></span>**5 ПРАВИЛА ОФОРМЛЕННЯ БАКАЛАВРСЬКОЇ ДИПЛОМНОЇ РОБОТИ**

#### <span id="page-22-1"></span>5.1 **Загальні вимоги**

БДР оформляють на аркушах формату А4 (210 297 мм). За необхідності допускається використання аркушів формату А3 (297 420 мм).

Текст роботи слід друкувати, додержуючись таких розмірів берегів: верхній і нижній – 20 мм, лівий – 30 мм, правий – 10 мм.

БДР оформляється відповідно до державного стандарту України ДСТУ 3008-2015 «Інформація та документація. Звіти у сфері науки і техніки. Структура і правила оформлювання».

Під час виконання БДР необхідно дотримуватись рівномірної щільності, контрастності й чіткості зображення впродовж усієї роботи. У БДР мають бути чіткі, не розпливчасті лінії, літери, цифри та інші знаки. Всі лінії, літери, цифри і знаки повинні бути однаково чорними впродовж усієї роботи.

Прізвища, назви установ, організацій, фірм та інші власні назви у БДР наводять мовою оригіналу. Допускається транслітерувати власні назви і наводити назви організацій у перекладі на українську мову, додаючи (при першій згадці) оригінальну назву.

Скорочення слів і словосполучень у БДР робиться відповідно до чинних стандартів з бібліотечної та видавничої справи.

Структурні елементи «ІНДИВІДУАЛЬНЕ ЗАВДАННЯ», «РЕФЕРАТ», «ЗМІСТ», «ПЕРЕЛІК УМОВНИХ ПОЗНАЧЕНЬ, СИМВОЛІВ, ОДИНИЦЬ, СКОРОЧЕНЬ І ТЕРМІНІВ», «ВСТУП», «ВИСНОВКИ», «СПИСОК ВИКОРИСТАНИХ ДЖЕРЕЛ» не нумерують, а їх назви роблять заголовками відповідних структурних елементів.

Розділи і підрозділи повинні мати заголовки. Пункти і підпункти можуть мати заголовки.

Заголовки структурних елементів БДР і заголовки розділів слід розташовувати симетрично до тексту напівжирним шрифтом і друкувати великими літерами без крапки в кінці, не підкреслюючи.

Заголовки підрозділів, пунктів і підпунктів БДР слід починати з абзацного відступу і друкувати маленькими літерами, крім першої великої, не підкреслюючи, без крапки в кінці.

Абзацний відступ повинен бути однаковим упродовж усього тексту роботи і дорівнювати п'яти знакам.

Якщо заголовок складається з двох і більше речень, їх розділяють крапкою. Перенесення слів у заголовку розділу не допускається.

Відстань між заголовком і подальшим чи попереднім текстом має бути не менше, ніж один рядок. Відстань між основами рядків заголовку, а також між двома заголовками приймають такою ж, як у тексті.

Не допускається розміщувати назву розділу, підрозділу, а також пункту й підпункту в нижній частині сторінки, якщо після неї розміщено менше двох рядків тексту.

#### <span id="page-23-0"></span>**5.2 Нумерація сторінок бакалаврської дипломної роботи**

Сторінки БДР слід нумерувати арабськими цифрами, додержуючись наскрізної нумерації впродовж усього тексту роботи. Номер сторінки проставляють у правому верхньому кутку сторінки без крапки в кінці.

#### <span id="page-23-1"></span>**5.3 Нумерація розділів, підрозділів, пунктів, підпунктів**

Розділи, підрозділи, пункти, підпункти БДР слід нумерувати арабськими цифрами.

Розділи БДР повинні мати порядкову нумерацію в межах викладення суті бакалаврської роботи і позначатися арабськими цифрами без крапки, наприклад, 1., 2., 3 і т. д.

Підрозділи повинні мати порядкову нумерацію в межах кожного розділу. Номер підрозділу складається з номера розділу і порядкового номера підрозділу, відокремлених крапкою. Після номера підрозділу крапку не ставлять, наприклад, 1.1, 1.2 і т. д.

Пункти повинні мати порядкову нумерацію в межах кожного розділу або підрозділу. Номер пункту складається з номера розділу, порядкового номера підрозділу, і порядкового номера пункту, відокремлених крапкою. Після номера пункту крапку не ставлять, наприклад, 1.1.1; 1.2.1 і т. д.

Якщо текст поділяють тільки на пункти, їх слід нумерувати, за винятком додатків, порядковими номерами.

Номер підпункту складається з номера розділу, порядкового номера підрозділу, порядкового номера пункту і порядкового номера підпункту, відокремлених крапкою, наприклад, 1.1.1.1; 1.1.1.2; 1.1.1.3 і т. д.

Якщо розділ, не маючи підрозділів, поділяється на пункти і далі – на підпункти, номер підпункту складається з номера розділу, порядкового номера пункту і порядкового номера підпункту, відокремлених крапкою, наприклад, 1.1.3; 1.2.1 і т. д. Після номера підпункту крапку не ставлять.

Якщо розділ або підрозділ складається з одного пункту, або пункт складається з одного підпункту, його нумерують, за винятком додатків, порядковими номерами.

## <span id="page-24-0"></span>**5.4 Ілюстрації**

Ілюстрації (креслення, рисунки, графіки, схеми, діаграми, фотознімки) слід розміщувати у БДР безпосередньо після тексту, де вони згадуються вперше, або на наступній сторінці. На всі ілюстрації мають бути посилання у роботі.

Якщо ілюстрації створені не автором БДР, необхідно при поданні їх у роботі дотримуватись вимог чинного законодавства про авторські права.

Фотознімки, розміром менші за формат А4, мають бути наклеєні на аркуші білого паперу формату А4.

На всі ілюстрації в тексті ПЗ мають бути посилання. Посилання виконують за формою: «*…показано на рисунку 3.1*» або в дужках по тексту *(рис. 3.1)*, на частину ілюстрації: «*…показано на рисунку 3.2,а*». Посилання на раніше наведені ілюстрації виконують зі скороченим словом «дивись» в дужках: (*див. рис. 3.3*).

Ілюстрація позначається словом «Рисунок \_\_», яке разом з назвою ілюстрації розміщують після пояснювальних даних, наприклад, «Рисунок 3.1 – Схема розміщення».

Ілюстрації слід нумерувати арабськими цифрами порядковою нумерацією в межах розділу, за винятком ілюстрацій, наведених у додатках.

Номер ілюстрації складається з номера розділу і порядкового номера ілюстрації, відокремлених крапкою, наприклад, рисунок 3.2 – другий рисунок третього розділу.

Якщо ілюстрація не вміщується на одній сторінці, можна переносити її на інші сторінки, вміщуючи назву ілюстрації на першій сторінці, пояснювальні дані – на кожній сторінці, і під ними позначають: «Рисунок \_\_, аркуш  $\gg$ .

Ілюстративний матеріал (графічна частина, презентація), який готується для захисту БДР, повинен розміщуватись у додатках і виконуватись у вигляді плакатів чи креслень формату А4 чи А3. Зміст ілюстративного матеріалу повинен з достатньою повнотою відображати основні положення, які виносяться на захист.

## <span id="page-24-1"></span>**5.5 Таблиці**

Цифровий матеріал, як правило, оформляють у вигляді таблиць відповідно до рисунка. Таблиця

(номер) (назва таблиці)

Горизонтальні та вертикальні лінії, які розмежовують рядки таблиці, а також лінії зліва, справа і знизу, що обмежують таблицю, можна не проводити якщо їх відсутність не ускладнює користування таблицею.

Таблицю слід розташовувати безпосередньо після тексту, у якому вона згадується вперше, або на наступній сторінці.

На всі таблиці мають бути посилання в тексті БДР.

Таблиці слід нумерувати арабськими цифрами порядковою нумерацією в межах розділу, за винятком таблиць, що наводяться у додатках.

Номер таблиці складається з номера розділу і порядкового номера таблиці, відокремлених крапкою, наприклад, таблиця 2.1 – перша таблиця другого розділу.

Таблиця повинна мати назву, яку друкують малими літерами (крім першої великої) і вміщують над таблицею. Назва має бути стислою і відбивати зміст таблиці.

Якщо рядки або графи таблиці виходять за межі формату сторінки, таблицю поділяють на частини, розміщуючи одну частину під одною, або поруч, або переносячи частину таблиці на наступну сторінку, повторюючи в кожній частині таблиці її шапку і боковик.

При поділі таблиці на частини допускається її шапку або боковик заміняти відповідно номерами граф чи рядків, нумеруючи їх арабськими цифрами у першій частині таблиці.

Слово «Таблиця \_\_» вказують один раз зліва над першою частиною таблиці, над іншими частинами пишуть: «Продовження таблиці \_\_» з зазначенням номера таблиці.

Заголовки граф таблиці починають з великої літери, а підзаголовки – з малої, якщо вони складають одне речення з заголовком.

Підзаголовки, що мають самостійне значення, пишуть з великої літери. В кінці заголовків, підзаголовків таблиць крапки не ставлять.

Заголовки і підзаголовки граф указують в однині.

#### <span id="page-25-0"></span>**5.6 Формули та рівняння**

Формули та рівняння розташовують безпосередньо після тексту, в якому вони згадуються, посередині рядка (центруються).

Вище і нижче кожної формули або рівняння повинно бути залишено не менше одного вільного рядка.

Формули і рівняння у роботі (за винятком формул і рівнянь, наведених у додатках) слід нумерувати порядковою нумерацією в межах розділу.

Номер формули або рівняння складається з номера розділу і порядкового номера формули або рівняння у цьому розділі, відокремлених крапкою, наприклад, формула (1.3) – третя формула першого розділу.

Номер формули або рівняння зазначають на рівні формули або рівняння в дужках у крайньому правому положенні на рядку.

Якщо в тексті на формулу немає посилань, тоді допускається її не нумерувати.

Пояснення значень символів і числових коефіцієнтів, що входять до формули та рівняння, слід наводити безпосередньо після формули у тій послідовності, в якій вони наведені у формулі чи рівнянні.

Пояснення значення кожного символу чи числового коефіцієнта слід давати з нового рядка. Перший рядок пояснення починають з абзацу словом «де» без двокрапки. Приклад

«Відомо, що

$$
Z = (M_1 - M_2)/(D_1^2 + D_2^2)^{1/2},
$$
\n(3.1)

де  $M_1$ ,  $M_2$  – математичне очікування;

 $D_1, D_2$  – середнє квадратичне відхилення міцності та навантаження»

Переносити формули чи рівняння у наступний рядок допускається тільки на знаках виконуваних операцій, повторюючи знак операції на початку наступного рядка. Коли переносять формули або рівняння на знаковій операції множення, застосовують знак « » .

Формули, що йдуть одна за одною й не розділені текстом, відокремлюють комою.

Бажано уникати однакових позначень для різних змінних у роботі, принаймні, в межах одного розділу.

Великі і малі літери для позначень розрізняються і мають різний зміст.

Бажано уникати україномовних позначень змінних та їх індексів. Якщо цього уникнути неможливо, тоді уважно слідкувати, щоб після друку вони роздрукувались без змін (часто в результаті друку такі змінні виводяться некоректно, особливо, коли друк робиться не з того комп'ютера, де «набиралась» робота).

Після формул слід обов'язково ставити розділові знаки, як після слів у реченні. Найбільш поширеними є такі варіанти:

1) кома після формули перед «де»:

«Значення Y обчислюється за формулою:

$$
Y = A + X,
$$

де  $A - \phi$ онове значення»;

2) крапка після формули, якщо всі змінні були вже оголошені:

«Значення Y обчислюється за формулою:  $Y = A + X$ »;

3) коми після формул, які йдуть списком:

 $\langle Y_1 = A_1 + X_1, Y_2 = A_2 + X_2, Y_3 = A_3 + X_3 \rangle$ ;

4) ніяких розділових знаків після формули, яка йде в середині речення: «Обчислюємо значення Y за формулою Y = A + X та знаходимо ...».

#### <span id="page-27-0"></span>**5.7 Переліки**

Переліки, за потреби, можуть бути наведені всередині пунктів або підпунктів. Перед переліком ставлять двокрапку.

Перед кожною позицією переліку слід ставити малу літеру української абетки з дужкою або, не нумеруючи, — дефіс (перший рівень деталізації).

Для подальшої деталізації переліку слід використовувати арабські цифри з дужкою (другий рівень деталізації).

*Приклад:*

а) моніторинг атмосферного повітря;

б) моніторинг водних ресурсів:

1) поверхневі води;

2) підземні води;

в) моніторинг ґрунтів.

Переліки першого рівня деталізації друкують малими літерами з абзацного відступу, другого рівня — з відступом відносно місця розташування переліків першого рівня.

### <span id="page-27-1"></span>**5.8 Посилання**

Посилання в тексті БДР на джерела слід зазначити порядковим номером за переліком посилань, виділеним двома квадратними дужками, наприклад, «...у роботах [1–7]...». Слід писати:

- з проміжками між номерами:  $[1, 2, 4]$ , а не  $[1, 2, 4]$ ;

- тире «–» ставиться лише, якщо пропущений якійсь номер: [1, 2], а не [1–2], писати [1–3], а не [1, 2, 3].

При посиланнях на розділи, підрозділи, пункти, підпункти, ілюстрації, таблиці, формули, рівняння, додатки зазначають їх номери.

При посиланні слід писати: «... у розділі 4...», «...дивись 2.1...», «...за 3.3.4 ...», «...відповідно до 2.3.4.1...», «...на рис. 1.3...» або «...на рисунку 1.3 ...», «...у таблиці 3.2 ...», «...(див. табл. 3.2) ...», «...за формулою (3.1)...», «... у рівняння (2.1) – (2.5)...», «...у додатку Б...».

#### <span id="page-27-2"></span>**5.9 Додатки**

Додатки слід оформляти як продовження роботи на його наступних сторінках, розташовуючи додатки в порядку появи посилань на них у тексті БДР.

Якщо додатки оформляють на наступних сторінках роботи, кожний такий додаток повинен починатися з нової сторінки. Додаток повинен мати заголовок, надрукований вгорі малими літерами з першої великої симетрично відносно тексту сторінки.

Посередині рядка над заголовком малими літерами з першої великої повинно бути надруковано слово «Додаток \_\_» і велика літера, що позначає додаток.

Додатки слід позначати послідовно великими літерами української абетки, за винятком літер Ґ, Є, З, І, Ї, Й, О, Ч, Ь, наприклад, додаток А, додаток Б і т. д.

Додатки повинні мати спільну з рештою роботи наскрізну нумерацію сторінок.

За необхідності текст додатків може поділятися на розділи, підрозділи, пункти і підпункти, які слід нумерувати в межах кожного додатка згідно з вимогами 6.9.4. У цьому разі перед кожним номером ставлять означення додатка (літеру) і крапку, наприклад, А.2 – другий розділ додатка А; Г.3.1 – підрозділ 3.1 додатка Г; Д.4.1.2 – пункт 4.1.2 додатка Д; Ж.1.3.3.4 – підпункт 1.3.3.4 додатка Ж.

Ілюстрації, таблиці, формули та рівняння, що є у тексті додатка, слід нумерувати в межах кожного додатка, наприклад, рисунок Г.3 – третій рисунок додатка Г; таблиця А.2 – друга таблиця додатка А; формула (А.1) – перша формула додатка А.

Якщо в додатку одна ілюстрація, одна таблиця, одна формула, одне рівняння, їх нумерують, наприклад, рисунок А.1, таблиця А.1, формула (В.1).

В посиланнях у тексті додатка на ілюстрації, таблиці, формули, рівняння рекомендується писати: «... на рисунку А.2 ...», «... на рисунку А.1 ...» – якщо рисунок єдиний у додатку А; «... в таблиці Б.3 ...», або «... в табл. Б.3 ...»; «... за формулою (В.1) ...» , «... у рівнянні Г.2 ...».

Якщо у БДР як додаток використовується документ, що має самостійне значення і оформляється згідно з вимогами до документа даного виду, його копію вміщують у роботу без змін в оригіналі. Перед копією документа вміщують аркуш, на якому посередині друкують слово «Додаток » і його назву (за наявності), праворуч у верхньому кутку аркуша проставляють порядковий номер сторінки. Сторінки копії документа нумерують, продовжуючи наскрізну нумерацію сторінок БДР (не займаючи власної нумерації сторінок документа).

При поданні лістингу програм, роздруківок із програм пакетів прикладних програм Mathcad, Matlab тощо допускається відхилення від правил (наприклад, шрифт Courier New чи Arial з кеглем 10 пт тощо). При поданні UML-діаграм слід дотримуватись вимог до UML-нотації.

#### <span id="page-28-0"></span>**5.10 Приклади бібліографічного запису**

Джерела літератури подаються у списку використаних джерел згідно з ДСТУ ГОСТ 7.1.2006 «Система стандартів з інформації, бібліотечної та видавничої справи. Бібліографічний опис. Загальні вимоги та правила складання».

Допускається наводити посилання на джерела у мережі Інтернет, які не мають постійної адреси, що підтримується офіційними виданнями, безпосередньо в тексті у вигляді повної адреси інтернет-ресурсу (URL). При цьому обов'язково вказувати назву власника сайту (кафедра, установа) та зміст чи тематику інформації на цьому сайті, на яке робиться посилання).

Приклад: «... інформацію про дисципліни, які викладає кафедра комп'ютерного еколого-економічного моніторингу та інженерної графіки ВНТУ, можна знайти за адресою:

<http://www.vntu.edu.ua/ua/kaf/mmss/index.ukr.php?page=5> ...».

Приклади оформлення літературних джерел подані в таблиці 5.1.

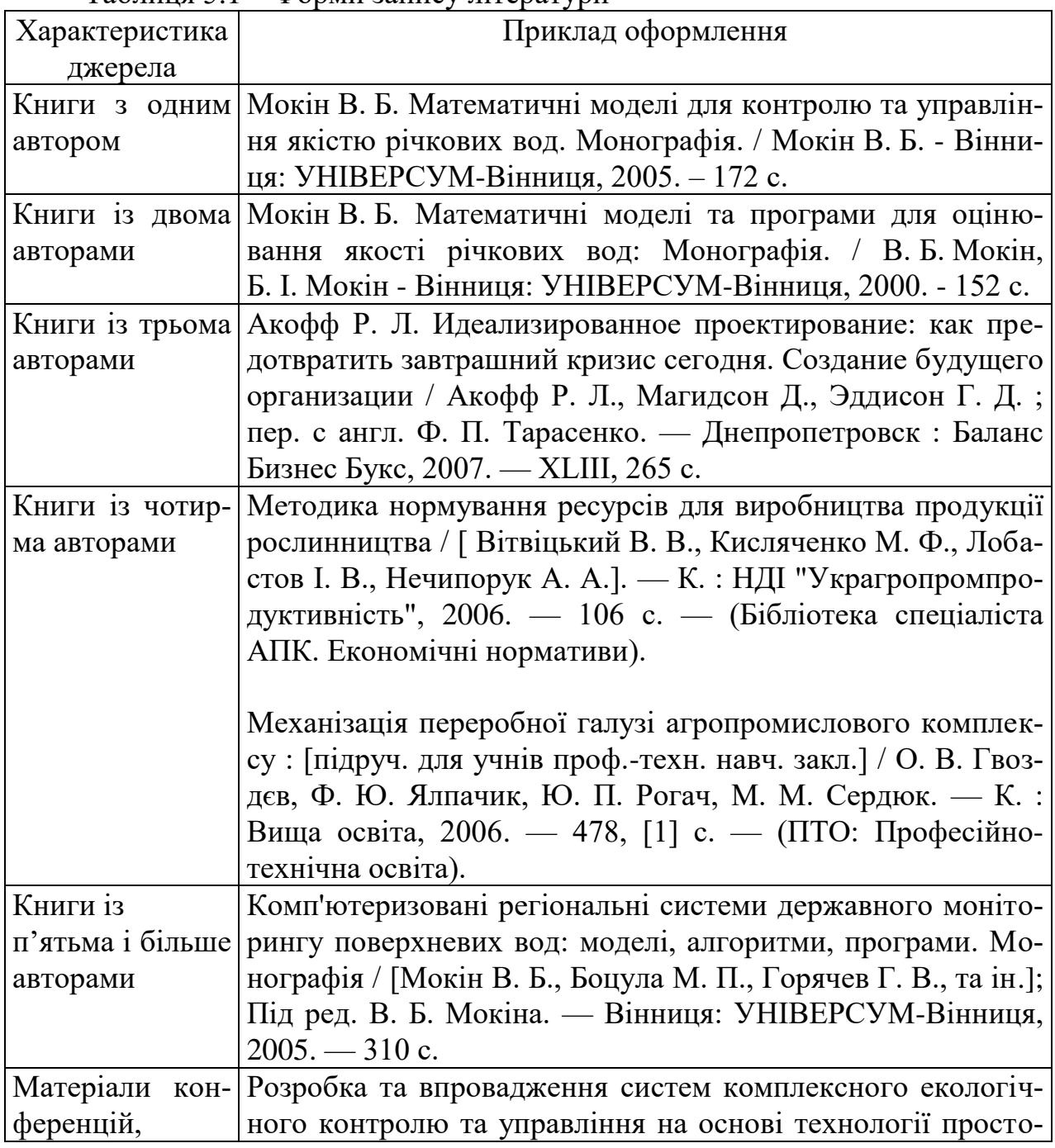

Таблиця 5.1 – Форми запису літератури

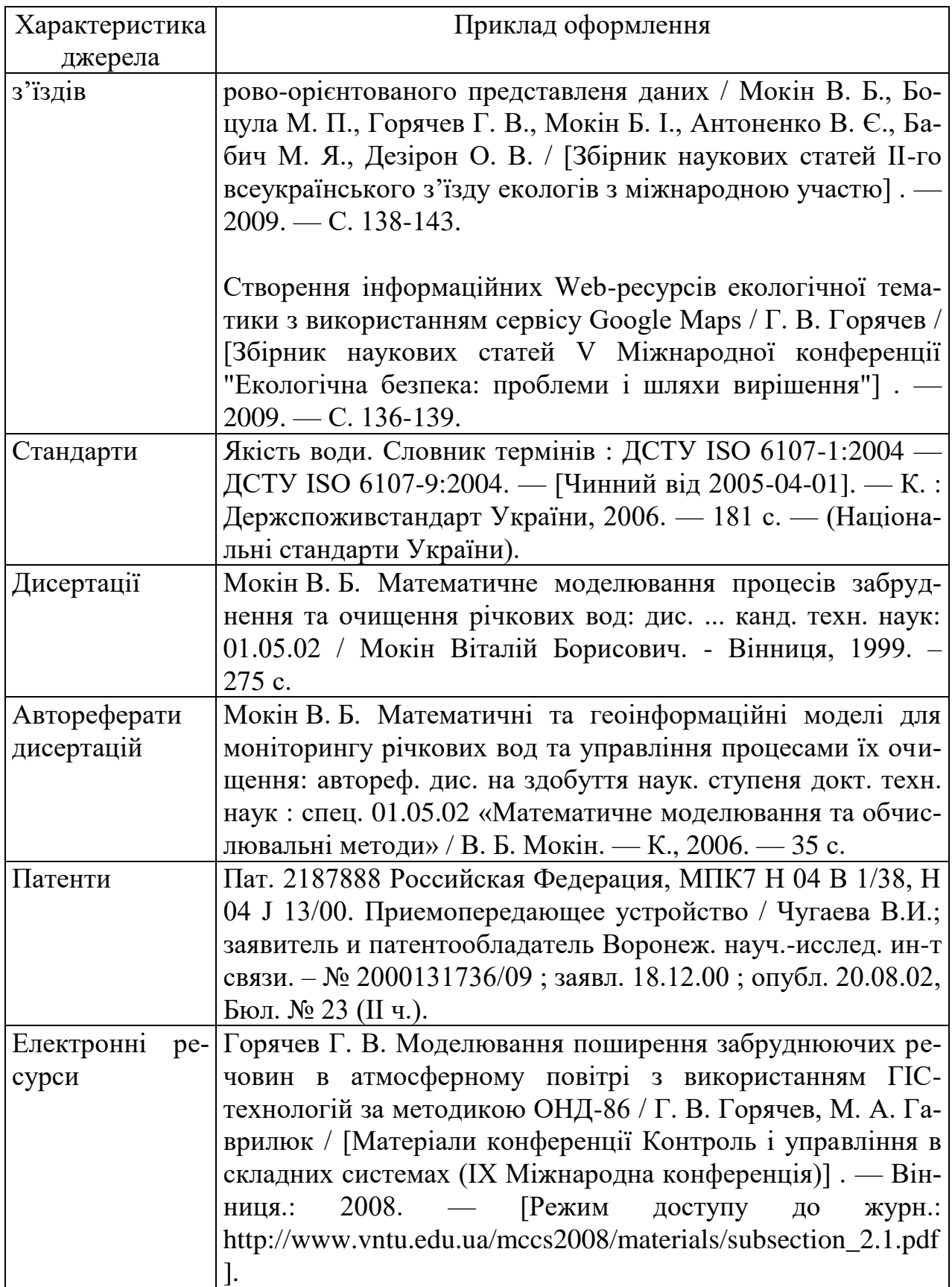

## <span id="page-30-0"></span>**6 ПРАВИЛА ОФОРМЛЕННЯ ГРАФІЧНОЇ ЧАСТИНИ**

### <span id="page-31-0"></span>**6.1 Загальні правила**

Усі схеми, графіки, креслення та карти повинні бути виконані з використанням комп'ютерних графічних редакторів.

При використанні комп'ютерних графічних редакторів дозволяється друкувати креслення і схеми на аркушах принтерного формату (А4, А3), а потім закріплювати їх на листах плакатів (А1).

Кожен аркуш графічної частини повинен мати рамку робочого поля і основні написи, що заповнені відповідно до Додатку И. На плакатах основний напис розміщують з тильної сторони у нижньому правому кутку.

У графах основного напису за формою додатку И вказують (номери граф на формі показані в дужках):

у графі 1 – найменування частини (без указання теми);

у графі 2 – позначення частини;

у графі 7 – порядковий номер листа наскрізний по дипломній роботі;

у графі 8 – загальна кількість аркушів частини;

у графі 9 – шифр спеціальності і позначення академічної групи;

у графі 11 – прізвища осіб, що підписали документ (без ініціалів);

у графі 12 – підписи осіб, прізвища яких зазначені в графі 11;

у графі 13 – дату підписання документа.

Графи 4, 14 – 18 не заповнюються.

Підпис керівника БДР на всіх частинах записки є обов'язковим.

## <span id="page-31-1"></span>**6.2 Плакати**

Плакати є допоміжними засобами для аудиторного захисту БДР і виконуються за допомогою ЕОМ на аркушах формату А1 (841×594 мм). На розсуд дипломника дозволяється зменшення плакатів формату А1 до форматів аркуша А4 або А3 із обов'язковим наведенням їх у додатках БДР. Вони повинні відображати графічний та текстовий матеріал необхідний для висвітлення сутності роботи. На плакат можуть виноситись такі елементи:

а) математичні моделі або формули розрахунків;

- б) графіки та діаграми;
- в) таблиці;
- г) схеми;
- д) тематичні карти-схеми;
- е) короткі текстові пояснення.

Всі плакати повинні мати заголовок, написаний без переносів і крапки в кінці. Нумерація плакатів здійснюється у правому верхньому кутку в порядку їх згадування у доповіді. Формули, таблиці та ілюстрації повинні мати наскрізну нумерацію по всіх плакатах. Крім того, всі ці матеріали повинні мати заголовок. Заголовок розміщують над відповідним зображенням. Слова "Таблиця", "Рисунок" і "Номер" перед заголовком не пишуть.

Лінії на картах і схемах, а також роздільні лінії, в таблицях повинні бути товщиною не менше 1 мм.

### <span id="page-32-0"></span>**6.3 Правила виконання блок-схем програми або алгоритму**

Блок-схема програми або алгоритму відображає послідовність операцій алгоритму чи програми і, в загальному випадку, складається з відповідної кількості умовних графічних позначень (символів) основних операцій, короткого пояснювального тексту та з'єднувальних ліній.

Оформляють блок-схеми на стандартних аркушах паперу з рамкою робочого поля і основним написом за формою 1.

Блок-схеми розміщують в додатках пояснювальної записки.

Символи креслять суцільною основною лінією, лінії потоку даних або керування – тонкою.

Форма символів і їх орієнтація повинна відповідати установленим у міждержавному стандарті ГОСТ 19.701-90.

Розмір символів блоків по вертикалі (А) повинен вибиратися із ряду чисел кратних 5, починаючи з 10. Розмір по горизонталі (Б) повинен дорівнювати 1,5А або 2А. В межах однієї схеми допускається використовувати не більше двох суміжних розмірів ряду чисел кратних 5.

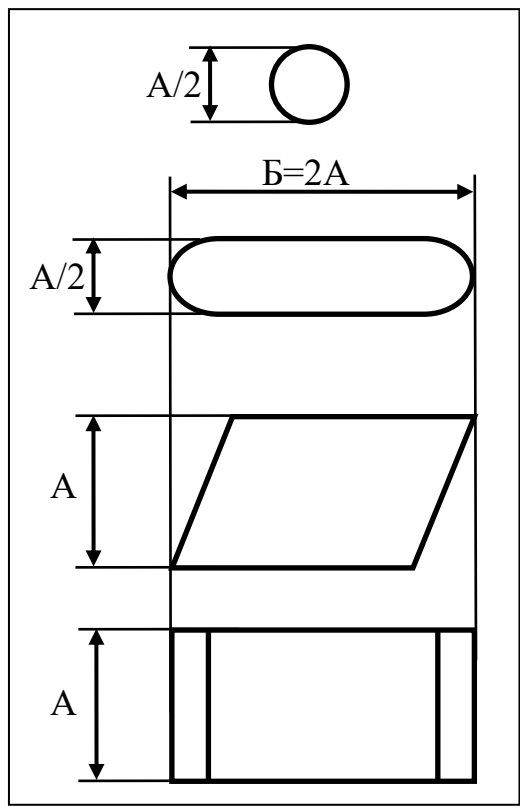

Рисунок 6.1− Розміри символів блок-схеми

Символи блоків в схемі слід розміщувати рівномірно.

Текст всередині символів розміщують паралельно до основного надпису, незалежно від напрямку потоку. Рядки тексту друкуються через 1 інтервал. Скорочення слів не допускається, крім загальноприйнятих.

Для пояснень або коли всередині символа не вистачає місця для тексту, використовують символ коментарю.

Лінії потоку повинні бути паралельними або перпендикулярними лініям рамки робочого поля і підходити до символів чи відходити від них — зліва, справа, зверху, знизу в напрямку до центра символу.

Відстань між паралельними лініями потоку — не менше 3 мм, між іншими символами — не менше 5 мм.

Напрямок потоку зображують стрілками на лініях потоку біля символів, до яких вони підходять. Дозволяється стрілки не вказувати, якщо напрямок потоку йде зверху вниз, зліва направо. В інших випадках напрямки стрілок вказують обов'язково.

Дві або більше вхідні лінії можуть об'єднуватися в одну вихідну лінію. При цьому місце з'єднання необхідно зміщувати.

Лінії потоку повинні перетинатися і згинатися тільки під кутом 90°. Зміна напрямку в точках перетину не допускається.

Для того щоб зменшити кількість перетинів ліній потоку, використовують символ з'єднання. В схемах програм для цього використовують коло діаметром 0,5А, в середині якого вказують номер з'єднання.

Якщо схема не вміщується на одній сторінці, то перехід на інші сторінки виконується символом з'єднання разом із символом коментарю:

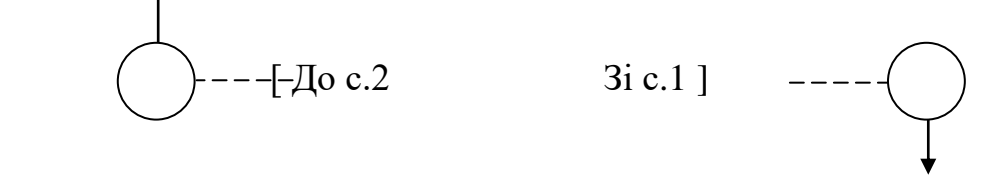

Кожна схема програми повинна починатись і закінчуватись обов'язковим символом "Термінатор", в якому на вході в програму пишуть слово "*Початок*", а на виході з програми слово "*Кінець*". В схемах підпрограм в початковому символі "Термінатор" вказують її "*Найменування*", а на виході – "*Оператор виходу*" з підпрограми.

## **7 КРИТЕРІЇ ОЦІНЮВАННЯ БДР**

<span id="page-33-0"></span>Виставлення оцінки студенту за результатами захисту БДР здійснюється на основі рекомендованих критеріїв. Для БДР критерії такі:

1. Актуальність теми та рівень творчого потенціалу студента.

- 2. Якість виконання пояснювальної записки.
- 3. Якість графічного матеріалу та креслень.

4. Якість доповіді та відповідей на запитання.

5. Відгук керівника БДР.

6. Рецензія.

Оцінки за кожним критерієм оцінювання додаються і отримана сума ділиться на кількість взятих до розгляду критеріїв. Для БДР розглядається шість вказаних вище критеріїв.

Оцінки за кожним критерієм ставляться відповідно до вимог.

1. Актуальність теми та рівень творчого потенціалу студента:

"*відмінно*" – роботу виконано на замовлення підприємства, або відповідно до завдання розробленого на кафедрі, а також: студент протягом навчання ставав призером олімпіад у ВНТУ або учасником Всеукраїнської олімпіади; студентом отримане авторське свідоцтво, патент на корисну модель або він є співавтором поданої заявки на винахід; студент є призером Всеукраїнського конкурсу студентських робіт; студент є співавтором статті у фаховому виданні з переліку ВАК; студентом зроблено доповідь на всеукраїнській або міжнародній науковій конференції

"*добре*" – роботу виконано на замовлення підприємства або кафедри і результати подаються у вигляді рекомендацій;

"*задовільно*" – роботу виконано на замовлення підприємства або кафедри і для використання результатів потрібне значне доопрацювання.

2. Якість виконання пояснювальної записки:

"*відмінно*" – зміст ПЗ повністю відповідає завданню, матеріал викладено чітко, логічно, грамотно та оформлено повністю відповідно до діючих стандартів;

"*добре*" – зміст ПЗ повністю відповідає завданню, матеріал викладено чітко, лаконічно, але зустрічаються стилістичні помилки, оформлено з незначним відхиленням від стандартів;

"*задовільно*" – у тексті зустрічаються невідповідності із завданням, нечітке виконання матеріалу, граматичні помилки, оформлено з порушенням стандартів.

3. Якість графічного матеріалу та креслень:

"*відмінно*" – креслення та графічний матеріал повністю розкривають зміст проекту (роботи), виконано з дотриманням вимог ЄСКД та ЄСПД на високому технічному рівні;

"*добре*" – графічний матеріал повністю розкриває зміст роботи, але структура креслень та плакатів нераціональна, виконана на достатньо- технічному рівні з дотриманням вимог ЄСКД та ЄСПД;

"*задовільно*" – графічний матеріал не повністю розкриває зміст проекту (роботи), у кресленнях присутні помилки та незначні відхилення від вимог ЄСКД та ЄСПД.

4. Якість доповіді та відповідей на запитання:

"*відмінно*" – у доповіді чітко і повно висвітлюється положення БДР, основні проблеми, що виникли при вирішенні поставленого завдання, та шляхи їх розв'язування; наводиться переконлива аргументація на користь прийнятих рішень; тривалість і рівень деталізації при висвітленні питань відповідає їх важливості та складності вирішення; дипломник вільно володіє технічною термінологією, демонструє високу культуру мови. Відповіді на запитання вільні, аргументовані, конкретні, лаконічні, з демонстрацією знань останніх досягнень науки і техніки та здатності переконливо відстоювати прийняті рішення.

"*добре*" – у доповіді висвітлюються положення БДР, основні проблеми, що виникли при вирішенні поставленого завдання, та шляхи їх розв'язування; наводиться аргументація на користь прийнятих рішень; тривалість і рівень деталізації при висвітлені питань відповідає їх важливості та складності вирішення; дипломник володіє технічною термінологією, демонструє високу культуру мови. Відповіді на запитання аргументовані, конкретні, лаконічні, з демонстрацією знань останніх досягнень науки і техніки та здатності переконливо відстоювати прийняті рішення.

"*задовільно*" – у доповіді недостатньо повно висвітлюються положення БДР, основні проблеми, що виникли при вирішенні поставленого завдання, та шляхи їх розв'язування; майже відсутня переконлива аргументація на користь прийнятих рішень; дипломник задовільно володіє технічною термінологією. Відповіді на запитання не досить аргументовані та конкретні.

5. Відгук керівника БДР: ставиться оцінка, виставлена керівником у відгуку.

6. Рецензія: ставиться оцінка, виставлена рецензентом у рецензії.

#### **ЛІТЕРАТУРА**

<span id="page-36-0"></span>1. ДСТУ ГОСТ 7.1.2006. Бібліографічний запис. Бібліографічний опис. Загальні вимоги та правила складання : чинний з 01.07.2007. - К. : Держспоживстандарт України, 2007. - 47 с. (Система стандартів з інформації, бібліотечної та видавничої справи) (Національний стандарт України).

2. ДСТУ 3008:2015. Звіти у сфері науки і техніки. Структура та правила оформлювання : чинний з 01.07.2017. - К. : ДП «УкрНДНЦ», 2016. - 26 с.

3. Положення про кваліфікаційну роботу у Вінницькому національному технічному університеті. / Уклад. О. Н. Романюк, Р. Р. Обертюх, Т. О. Савчук, Л. П. Громова – Вінниця : ВНТУ, 2015 – 27 с.

4. Положення про бакалаврську дипломну роботу / Уклад. О. Н. Романюк, В. О. Леонтьєв , Г. Л. Лисенко, Р. Р. Обертюх, А. А. Видмиш, Л. П. Громова. – Вінниця : ВНТУ, 2010. – 16 с.

#### <span id="page-37-0"></span>Додаток А РЕКОМЕНДАЦІЇ ДЛЯ УМОВНИХ ПОЗНАЧЕНЬ ТЕКСТОВИХ І ГРАФІЧНИХ ДОКУМЕНТІВ БДР

Для дипломних робіт найбільш доцільною є предметна система умовних позначень, яка має таку структуру:

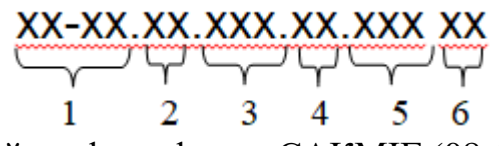

- де 1 /ХХ-ХХ/ числовий шифр кафедри САКМІГ (08-53);
	- 2 /XX/ БДР (бакалаврська дипломна робота);
	- 3 /XXX/ порядковий номер теми дипломної роботи в наказі, яким затверджені теми дипломних робіт;
	- 4 /XX/ два символи для позначення складених складових;
	- 5 /XXX/ три символи для позначень простих складових, за замовчуванням - "000";
	- $6 / XX$  код документа.

Приклади позначень складових одної дипломної роботи:

08-53.БДР.015.01.000 ПЗ – пояснювальна записка; 08-53.БДР.015.03.000 ПЛ – плакат.

## Додаток Б ТИТУЛЬНИЙ ЛИСТ ДО БДР

## <span id="page-38-0"></span>Вінницький національний технічний університет Факультет комп'ютерних систем і автоматики Кафедра системного аналізу, комп'ютерного моніторингу та інженерної графіки

## **Пояснювальна записка**

до бакалаврської дипломної роботи

\_\_\_\_\_\_\_\_\_\_\_\_\_\_\_\_\_\_\_\_\_\_\_\_\_\_\_\_\_\_\_\_\_\_\_\_\_\_\_\_\_\_\_\_\_\_\_\_\_\_\_\_\_\_\_\_\_\_\_ \_\_\_\_\_\_\_\_\_\_\_\_\_\_\_\_\_\_\_\_\_\_\_\_\_\_\_\_\_\_\_\_\_\_\_\_\_\_\_\_\_\_\_\_\_\_\_\_\_\_\_\_\_\_\_\_\_\_\_

на тему\_\_\_\_\_\_\_\_\_\_\_\_\_\_\_\_\_\_\_\_\_\_\_\_\_\_\_\_\_\_\_\_\_\_\_\_\_\_\_\_\_\_\_\_\_\_\_\_\_\_\_\_\_\_\_\_\_\_\_\_\_\_\_\_\_\_\_\_\_\_\_\_\_\_\_\_\_\_\_\_\_\_\_\_\_\_\_\_\_\_\_

Виконав: студент \_\_\_ курсу, групи спеціальності

\_\_\_\_\_\_\_\_\_\_\_\_\_\_\_\_\_\_\_\_\_\_\_\_\_\_\_\_\_\_\_\_\_ (шифр і назва спеціальності)

\_\_\_\_\_\_\_\_\_\_\_\_\_\_\_\_\_\_\_\_\_\_\_\_\_\_\_\_\_\_\_\_\_\_\_\_\_\_\_\_\_\_\_\_\_\_\_\_\_\_\_\_\_\_\_\_\_\_\_

(прізвище та ініціали)

Керівник \_

 $\overline{a}$ 

Рецензент

(прізвище та ініціали)

(прізвище та ініціали)

Вінниця ВНТУ - 201\_ року

## Додаток В ІНДИВІДУАЛЬНЕ ЗАВДАННЯ ДО БДР

## <span id="page-39-0"></span>Вінницький національний технічний університет Факультет комп'ютерних систем і автоматики Кафедра системного аналізу, комп'ютерного моніторингу та інженерної графіки

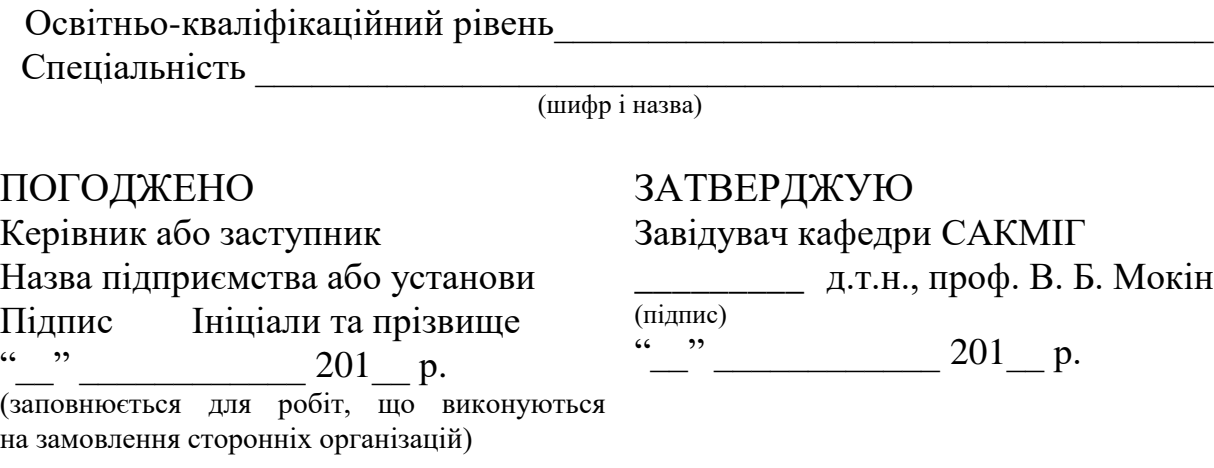

## ЗАВДАННЯ

## на бакалаврську дипломну роботу студенту

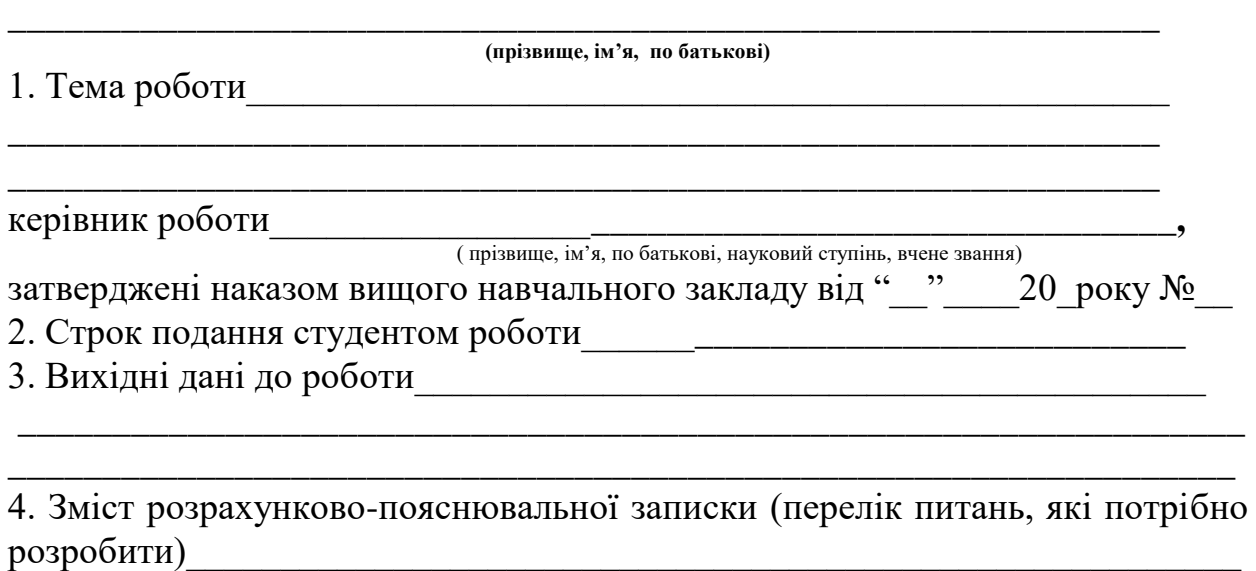

5. Перелік графічного матеріалу (з точним зазначенням обов'язкових креслень) \_\_\_\_\_\_\_\_\_\_\_\_\_\_\_\_\_\_\_\_\_\_\_\_\_\_\_\_\_\_\_\_\_\_\_\_\_\_\_\_\_\_\_\_\_\_\_\_\_\_\_\_\_\_\_\_\_\_\_\_\_\_\_\_\_

\_\_\_\_\_\_\_\_\_\_\_\_\_\_\_\_\_\_\_\_\_\_\_\_\_\_\_\_\_\_\_\_\_\_\_\_\_\_\_\_\_\_\_\_\_\_\_\_\_\_\_\_\_\_\_\_\_\_\_\_\_\_\_\_\_ \_\_\_\_\_\_\_\_\_\_\_\_\_\_\_\_\_\_\_\_\_\_\_\_\_\_\_\_\_\_\_\_\_\_\_\_\_\_\_\_\_\_\_\_\_\_\_\_\_\_\_\_\_\_\_\_\_\_\_\_\_\_\_\_\_

\_\_\_\_\_\_\_\_\_\_\_\_\_\_\_\_\_\_\_\_\_\_\_\_\_\_\_\_\_\_\_\_\_\_\_\_\_\_\_\_\_\_\_\_\_\_\_\_\_\_\_\_\_\_\_\_\_\_\_\_\_\_\_\_\_

## 6. Консультанти розділів проекту (роботи)

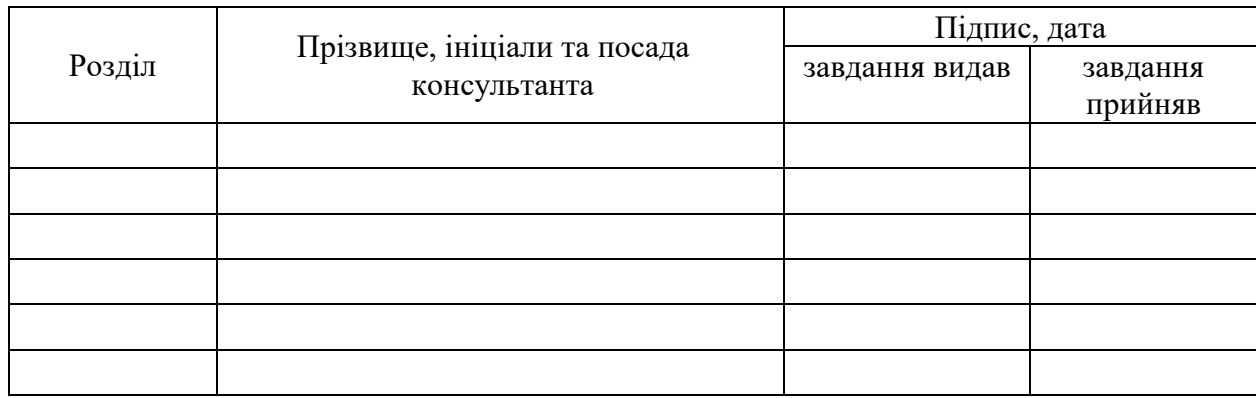

#### 7. Дата видачі завдання\_\_\_\_\_\_\_\_\_**\_\_\_\_\_\_\_\_\_\_\_\_\_\_\_\_\_\_\_\_\_\_\_\_\_\_\_\_\_\_\_\_\_\_\_**

## **КАЛЕНДАРНИЙ ПЛАН**

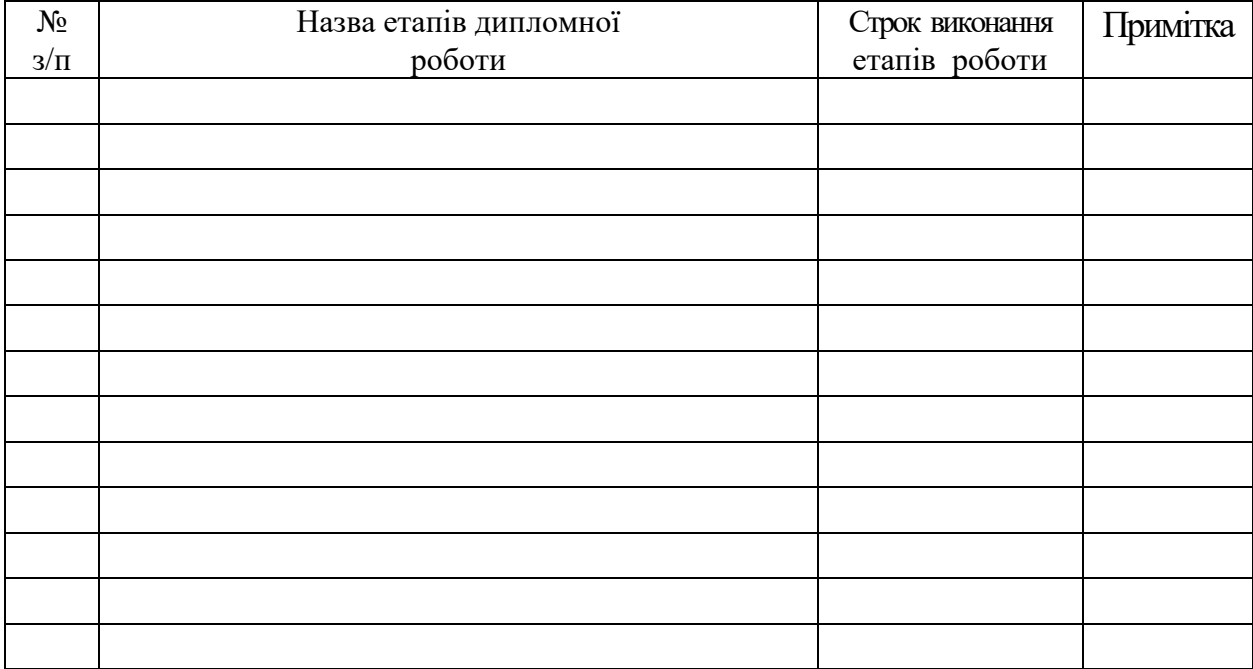

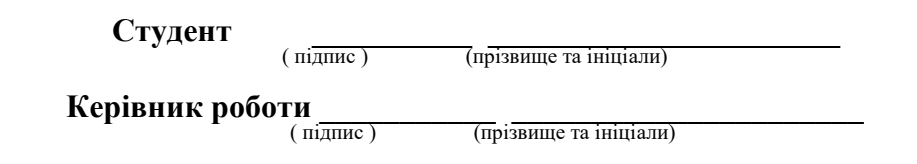

Примітка. Індивідуальне завдання роздруковується з двох боків аркуша формату А4.

### <span id="page-41-0"></span>Додаток Г ПРИКЛАД СКЛАДАННЯ РЕФЕРАТА НА БДР

#### РЕФЕРАТ

Бакалаврська дипломна робота: 60 стор., 3 табл., 17 рис., 28 джерел.

Проаналізовано існуючі у світі ІТ-рішення для реалізації веб-систем для аналізу даних моніторингу водних ресурсів та вибрано оптимальні з них за критеріями ціна/ефективність. Розроблено нову інформаційну модель інформаційної системи обробки даних державного моніторингу та управління водними ресурсами Вінницької області з використанням сучасних ГІСтехнологій та реляційних систем управління базами даних, яка, на відміну від існуючих, дозволяє автоматизовано адаптуватись до різних формалізованих з використанням XML/JSON-технологій моделей обробки даних. Сформовано пілотну ГІС водних ресурсів Вінницької області. Розроблено концептуальну інформаційну модель та пілотну версію інформаційної системи за даними 2014-2018 рр. Доведено на прикладах підвищення оперативності оцінювання екологічної безпеки регіону на 23 %, за рахунок більш швидкої обробки даних щодо неї.

ІНФОРМАЦІЙНА АНАЛІТИЧНА СИСТЕМА, ІНФОРМАЦІЙНА ТЕХНОЛОГІЯ, АВТОМАТИЗАЦІЯ ОБРОБКИ ДАНИХ МОНІТОРИНГУ, ЕКОЛОГІЧНИЙ МОНІТОРИНГ ВОД, ГЕОІНФОРМАЦІЙНІ СИСТЕМИ, ВІННИЦЬКА ОБЛАСТЬ.

## Додаток Д ПРИКЛАД ЗМІСТУ НА БДР

## ЗМІСТ

<span id="page-42-0"></span>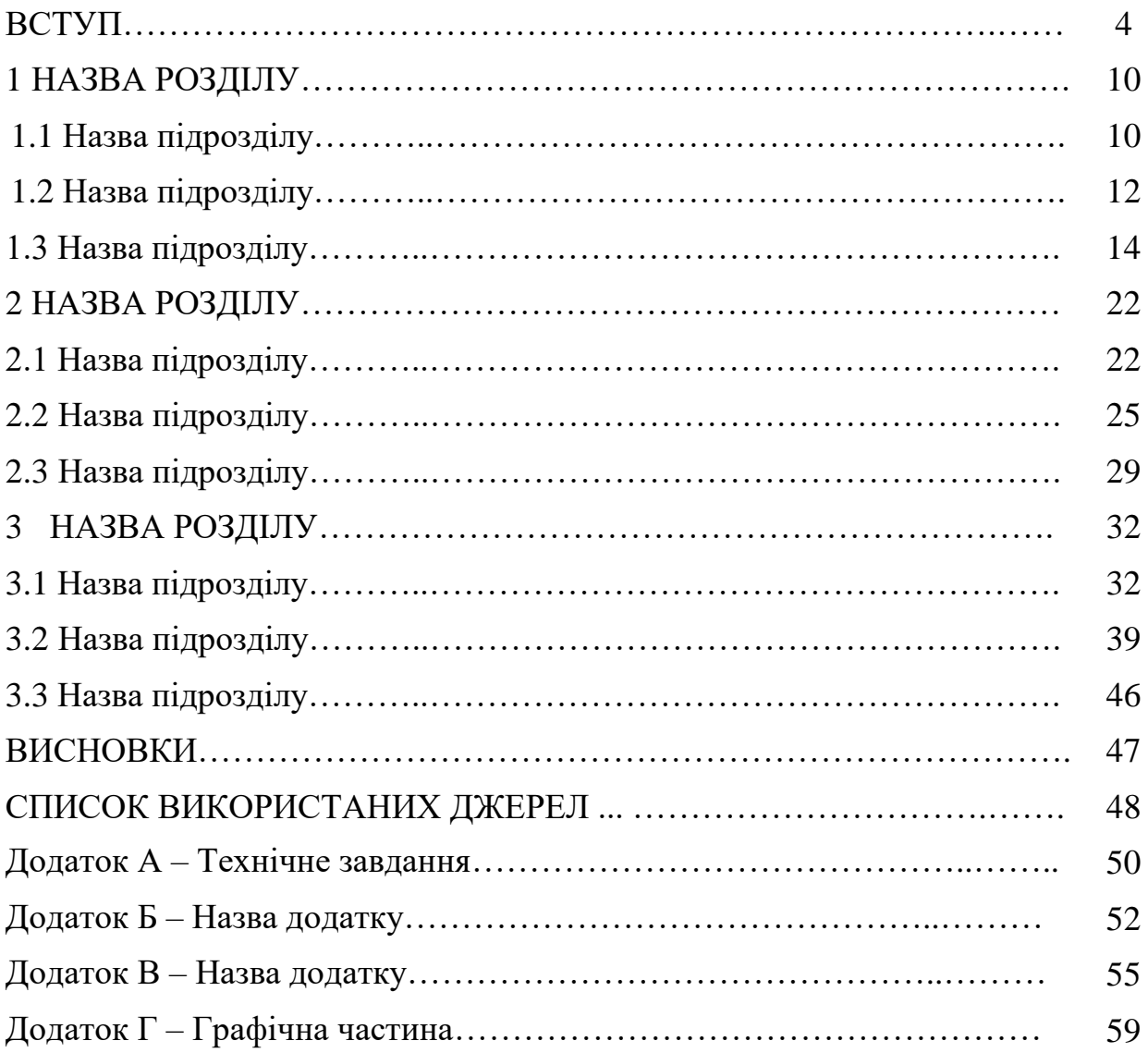

## Додаток Е ФОРМА БЛАНКУ РЕЦЕНЗІЇ

#### РЕЦЕНЗІЯ

<span id="page-43-0"></span>на бакалаврську дипломну роботу студента

на тему

 $\overline{\phantom{a}}$ 

Бакалаврська дипломна робота виконана згідно до завдання, відповідає темі, містить \_\_\_\_ аркуші графічного матеріалу і пояснювальну записку з сторінок.

1. Актуальність теми, наявність замовлення роботи підприємством/організацією

2. Достатність вихідних даних на бакалаврську дипломну роботу, наявність обґрунтування вироблених рекомендацій

3. Рівень пророблення основного рішення (аналіз, технічні розрахунки тощо), достатність глибини пророблення основного рішення для використання на практиці

4. Науковий рівень (для робіт дослідного характеру) та глибина експериментальних досліджень

5. Повнота відображення графічних матеріалів основного змісту бакалаврської дипломної роботи, відповідність графічних матеріалів конкретному об'єкту дослідження, вимогам діючих стандартів

6. Практична цінність роботи, можливість її реалізації

7. У бакалаврській дипломній роботі можна відзначити такі недоліки

Бакалаврська дипломна робота у цілому виконана на прівні і заслуговує на оцінку «\_\_\_\_\_\_\_\_\_\_\_\_\_\_».

Рецензент, к. т. н., доцент \_\_\_\_\_\_\_\_\_\_\_\_\_\_\_\_ *ПІБ*

## Додаток Є ЗРАЗОК ВІДГУКУ КЕРІВНИКА

#### **ВІДГУК**

#### <span id="page-44-0"></span>на бакалаврську дипломну роботу студентки групи СА-16б Собко Ольги Іванівни на тему "Створення інформаційної аналітичної системи інвентаризації викидів підприємств цукрової промисловості"

Підвищений рівень вимог до екологічних показників підприємств призводить до збільшення потреби у сучасних програмних засобах автоматизованої обробки даних екологічного спрямування. Інформаційні системи, що використовуються у даному напрямку, як правило потребують постійних змін, відповідно до чинного законодавства. Відсутність можливості вносити зміни робить їх непридатними через зміни законодавчих актів та оновлення методик. Дана робота присвячена створенню програмного забезпечення із можливістю внесення змін та доповнення методик розрахунків.

У зв'язку з цим однією з центральних задач роботи є теоретичні та прикладні дослідження, які направлені на розробку інформаційних аналітичних систем автоматизації розрахунків під час інвентаризації викидів підприємств цукрової промисловості.

Для вирішення поставлених задач основної частини роботи удосконалено математичні моделі та алгоритми аналізу даних, розроблено пілотну веб-систему з використанням мов програмування PHP, JavaScript.

Пояснювальна записка має обґрунтувальний стиль написання. робота оформлена відповідно до вимог діючих стандартів. Матеріали відповідають об'єкту дослідження та вимогам діючих стандартів.

Робота є цінною для подальшого використання, можлива реалізація розробки для проектних організацій України.

У процесі виконання роботи студентка виявила достатні знання з дисциплін, показала вміння самостійно вирішувати поставлені задачі.

Робота у цілому виконана на високому рівні і заслуговує оцінку «відмінно».

Керівник бакалаврської дипломної роботи, к.т.н., доцент каф. САКМІГ \_\_\_\_\_\_\_\_\_\_\_\_ А. Р. Ящолт

## Додаток Ж ТЕХНІЧНЕ ЗАВДАННЯ НА БДР

#### <span id="page-45-0"></span>Вінницький національний технічний університет Факультет комп'ютерних систем і автоматики

ЗАТВЕРДЖУЮ Завідувач кафедри САКМІГ \_\_\_\_\_\_\_\_\_\_\_\_\_д. т. н., проф. В.Б. Мокін *(підпис)*  $\frac{1}{2}$   $\frac{1}{201}$   $201$ 

## ТЕХНІЧНЕ ЗАВДАННЯ на бакалаврську дипломну роботу

# РОЗРОБКА ГЕОІНФОРМАЦІЙНОЇ АНАЛІТИЧНОЇ СИСТЕМИ З ПІДТРИМКОЮ ПРИЙНЯТТЯ РІШЕНЬ У РАЗІ АВАРІЙНОГО ЗАБРУДНЕННЯ СТАНУ ДОВКІЛЛЯ 08-53.БДР.011.01.000 TЗ

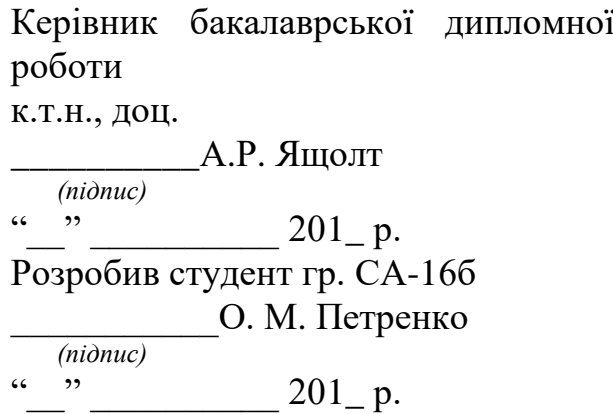

Вінниця 201\_

1. Підстава для проведення робіт

Підставою для виконання роботи є наказ  $\mathcal{N}_2$  по ВНТУ від « $\rightarrow$ » \_\_\_\_\_\_ 201\_ р., та індивідуальне завдання на БДР, затверджене протоколом  $N_2$  \_\_ засідання кафедри САКМІГ від «\_\_» \_\_\_\_\_\_\_\_ 201 р.

2. Джерела розробки

3. Мета і призначення роботи

Розробка інформаційної аналітичної системи розрахунку та візуалізації в ГІС приземних концентрацій забруднюючих речовин у атмосферному повітрі від викидів стаціонарних джерел.

4. Вихідні дані для проведення робіт

- a. Карта м. Вінниці для відображення у компоненті MapView.
- b. Дані обсягів викидів та скидів підприємств м. Вінниці (отримуються на практиці).

5. Методи дослідження

Системний аналіз. Синтез програмних засобів ГІС.

6. Етапи роботи і терміни їх виконання

- a) Огляд літератури ............................................................... \_\_. \_\_
- b) Аналіз методів розрахунку................................................ \_\_ \_\_
- c) Розробка програмного забезпечення для візуалізації викидів забруднюючих речовин ............................................. \_\_ – \_\_
- d) Візуалізація концентрації викиду забруднюючих речовин. ......................................................................................... \_\_ – \_\_

7. Очікувані результати та порядок реалізації

Отримання програмного забезпечення інформаційної аналітичної системи для візуалізації в ГІС приземних концентрацій забруднюючих речовин у атмосферному повітрі від викидів стаціонарних джерел.

8. Вимоги до розробленої документації

Пояснювальна записка оформлена у відповідності до вимог «Методичних вказівок до виконання та оформлення бакалаврських дипломних робіт для студентів спеціальності 124 - «Системний аналіз».

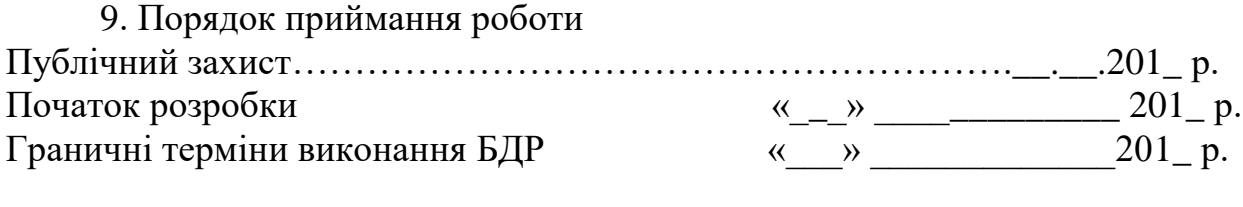

Розробив студент групи СА-16б \_\_\_\_\_\_\_\_\_\_\_\_\_ Петренко О. М.

<span id="page-47-0"></span>Додаток И ФОРМА ОСНОВНОГО НАПИСУ НА ЛИСТАХ ГРАФІЧНОЇ ЧАСТИНИ

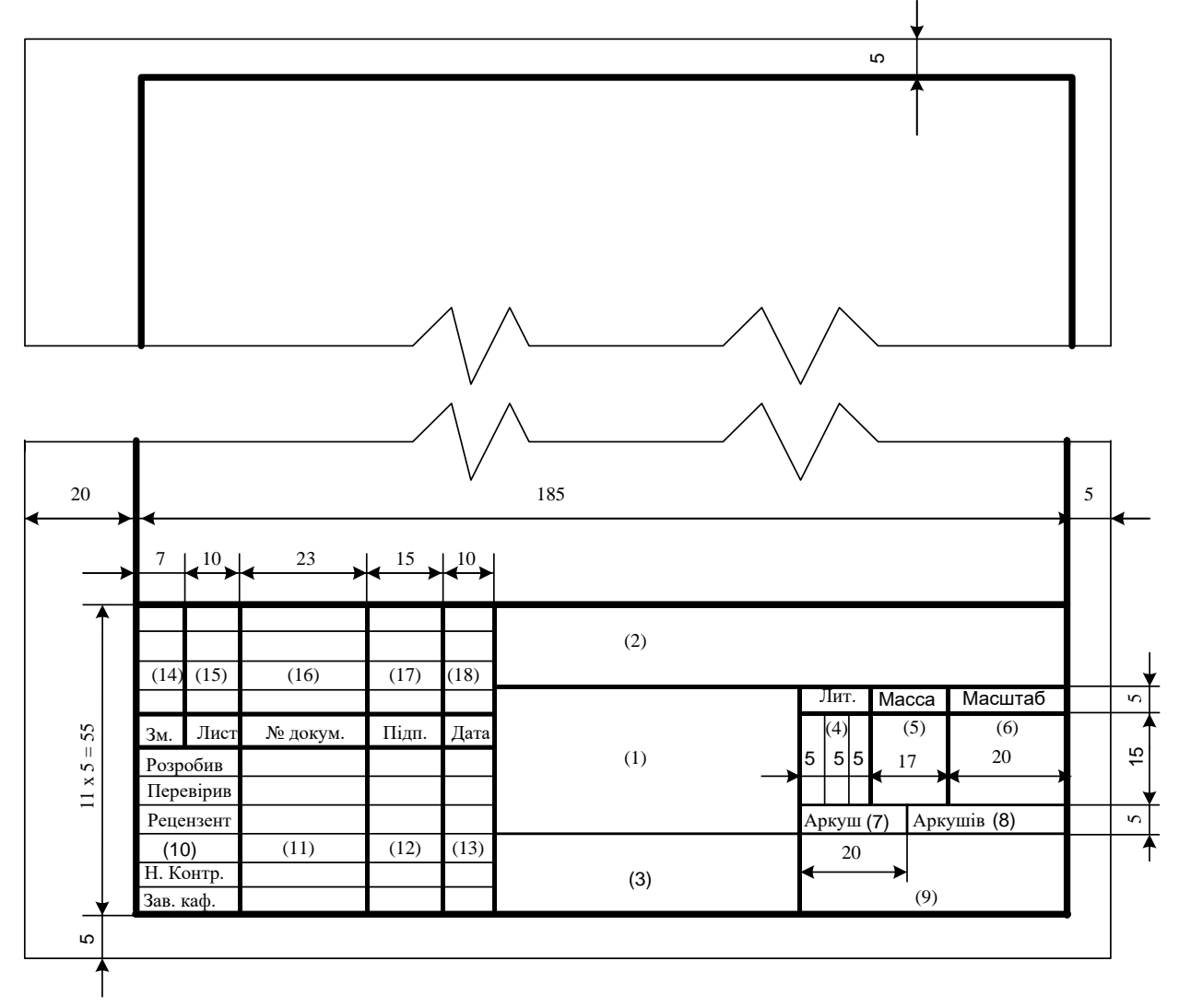

*Інструктивно-методичне видання*

### Методичні вказівки до виконання та оформлення бакалаврських дипломних робіт для студентів спеціальності 124 - «Системний аналіз» Електронне видання

Редактор В. Дружиніна

Укладачі: Віталій Борисович Мокін Сергій Олександрович Жуков Ілона Вячеславівна Варчук

Оригінал-макет підготовлено С. Жуковим

Вінницький національний технічний університет, Навчально-методичний відділ ВНТУ, 21021, м. Вінниця, Хмельницьке шосе, 95, ВНТУ, к. 2201, тел. (0432) 59-87-36.